# Package 'fDMA'

July 17, 2020

<span id="page-0-0"></span>Type Package

Title Dynamic Model Averaging and Dynamic Model Selection for Continuous Outcomes

Version 2.2.6

Imports doParallel, forecast, foreach, gplots, graphics, grDevices, iterators, itertools, parallel, psych, png, Rcpp, stats, tseries, utils, xts, zoo

Suggests R.rsp

VignetteBuilder R.rsp

LinkingTo Rcpp, RcppArmadillo

Date 2020-07-16

Author Krzysztof Drachal [aut, cre] (Faculty of Economic Sciences, University of Warsaw, Poland)

Maintainer Krzysztof Drachal <kdrachal@wne.uw.edu.pl>

Description Allows to estimate dynamic model averaging, dynamic model selection and median probability model. The original methods are implemented, as well as, selected further modifications of these methods. In particular the user might choose between recursive moment estimation and exponentially moving average for variance updating. Inclusion probabilities might be modified in a way using 'Google Trends'. The code is written in a way which minimises the computational burden (which is quite an obstacle for dynamic model averaging if many variables are used). For example, this package allows for parallel computations and Occam's window approach. The package is designed in a way that is hoped to be especially useful in economics and finance. Main reference: Raftery, A.E., Karny, M., Ettler, P. (2010) <doi:10.1198/TECH.2009.08104>.

License GPL-3

LazyData TRUE

URL <https://CRAN.R-project.org/package=fDMA>

Note Research funded by the Polish National Science Centre grant under the contract number DEC-2015/19/N/HS4/00205.

NeedsCompilation yes

Repository CRAN

Date/Publication 2020-07-17 09:20:06 UTC

# R topics documented:

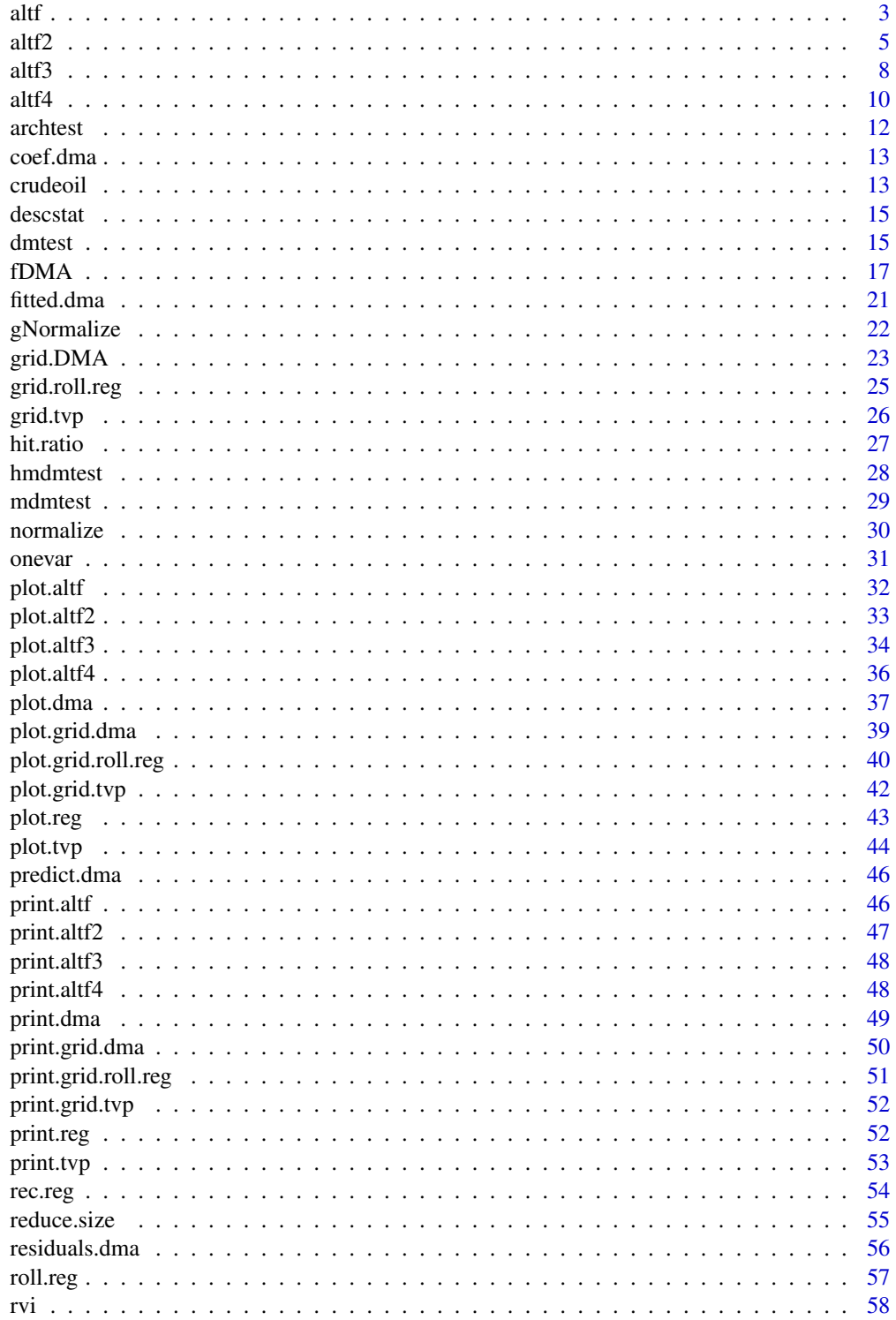

<span id="page-2-0"></span>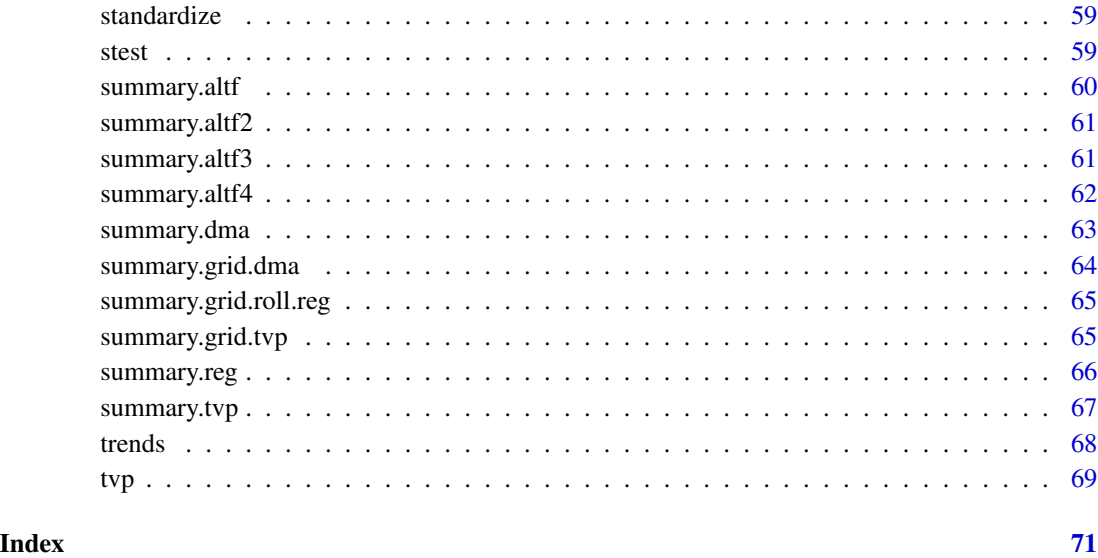

<span id="page-2-1"></span>altf *Computes a Few Alternative Forecasts.*

# **Description**

It is necessary to compare a given forecast method with some alternative ones. This function computes selected forecast quality measures for a few selected forecast methods (which might be treated as alternative ones to Dynamic Model Averaging, Dynamic Model Selection, etc.).

Naive forecast (naive) is computed in a way that all forecasts are set to be the value of the last observation.

For rolling OLS forecast (roll. OLS) for the first periods (until the size of a window is obtained) are estimated through recursive OLS (rec. OLS).

Autoregressive models  $(AR(1)$  and  $AR(2))$  are computed by ordinary least squares method.

Time-varying parameters models (TVP, TVP-AR(1) and TVP-AR(2)) are computed as [tvp](#page-68-1) with V=1 and lambda=0.99.

Auto ARIMA (auto ARIMA) is computed as [auto.arima](#page-0-0).

ME (Mean Error), RMSE (Root Mean Squared Error), MAE (Mean Absolute Error), MPE (Mean Percentage Errror) and MAPE (Mean Absolute Percentage Error) are computed as [accuracy](#page-0-0). HR (Hit Ratio) is computed as [hit.ratio](#page-26-1).

# Usage

altf(y,x,window=NULL,initial.period=NULL,d=NULL,f=NULL,fmod=NULL,c=NULL)

# Arguments

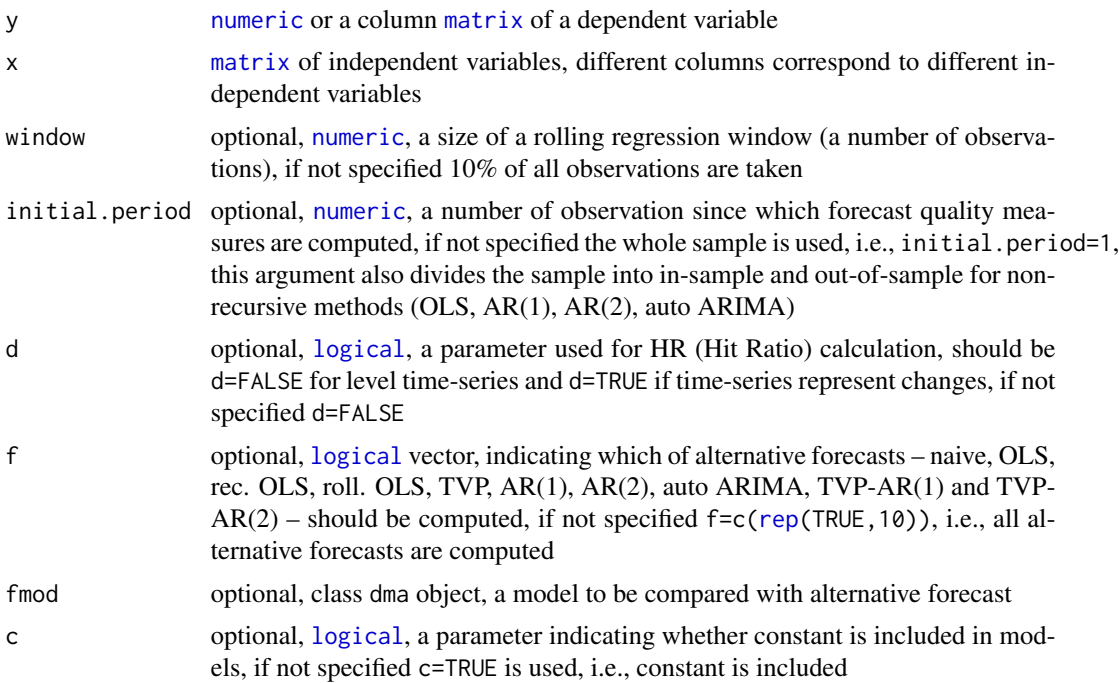

#### Value

class altf object, [list](#page-0-0) of

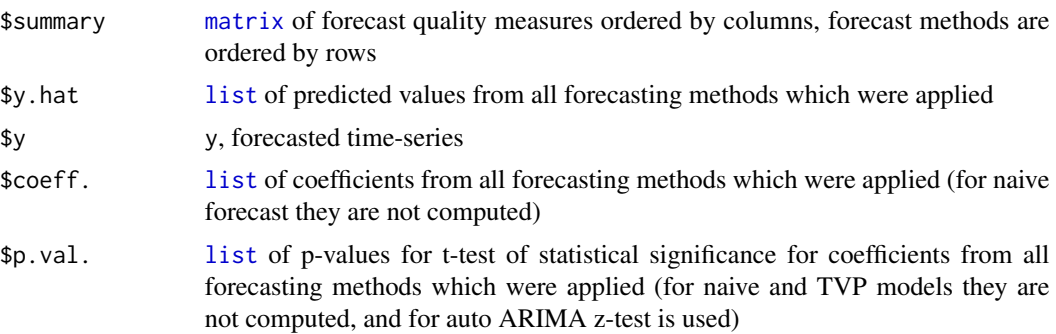

# See Also

[plot.altf](#page-31-1), [print.altf](#page-45-1), [summary.altf](#page-59-1), [rec.reg](#page-53-1), [roll.reg](#page-56-1), [altf2](#page-4-1), [altf3](#page-7-1), [altf4](#page-9-1).

```
## Not run:
wti <- crudeoil[-1,1]
drivers <- (lag(crudeoil[,-1],k=1))[-1,]
ld.wti <- (diff(log(wti)))[-1,]
ld.drivers <- (diff(log(drivers)))[-1,]
```

```
a1 <- altf(y=ld.wti,x=ld.drivers,d=TRUE,initial.period=60)
# models where constant term is not included in modelled equations (if applicable)
a2 <- altf(y=ld.wti,x=ld.drivers,d=TRUE,c=FALSE,initial.period=60)
# compute just selected models
fcomp <- c(TRUE,TRUE,TRUE,FALSE,FALSE,FALSE,TRUE,TRUE,TRUE,FALSE)
a3 <- altf(y=ld.wti,x=ld.drivers,d=TRUE,f=fcomp,initial.period=60)
m1 <- fDMA(y=ld.wti,x=ld.drivers,alpha=0.99,lambda=0.90,initvar=10)
a4 <- altf(y=ld.wti,x=ld.drivers,d=TRUE,f=fcomp,fmod=m1,initial.period=60)
## End(Not run)
```
<span id="page-4-1"></span>altf2 *Computes a Few Alternative Forecasts Based on Model Averaging.*

#### **Description**

It is necessary to compare a given forecast method with some alternative ones. This function computes selected forecast quality measures for a few selected forecast methods (which might be treated as alternative ones to Dynamic Model Averaging, Dynamic Model Selection, etc.).

ME (Mean Error), RMSE (Root Mean Squared Error), MAE (Mean Absolute Error), MPE (Mean Percentage Errror) and MAPE (Mean Absolute Percentage Error) are computed as [accuracy](#page-0-0). HR (Hit Ratio) is computed as [hit.ratio](#page-26-1).

#### Usage

```
altf2(y,x,mods.incl=NULL,gprob=NULL,omega=NULL,av=NULL,window=NULL,
initial.period=NULL,d=NULL,f=NULL,fmod=NULL,parallel=NULL)
```
#### Arguments

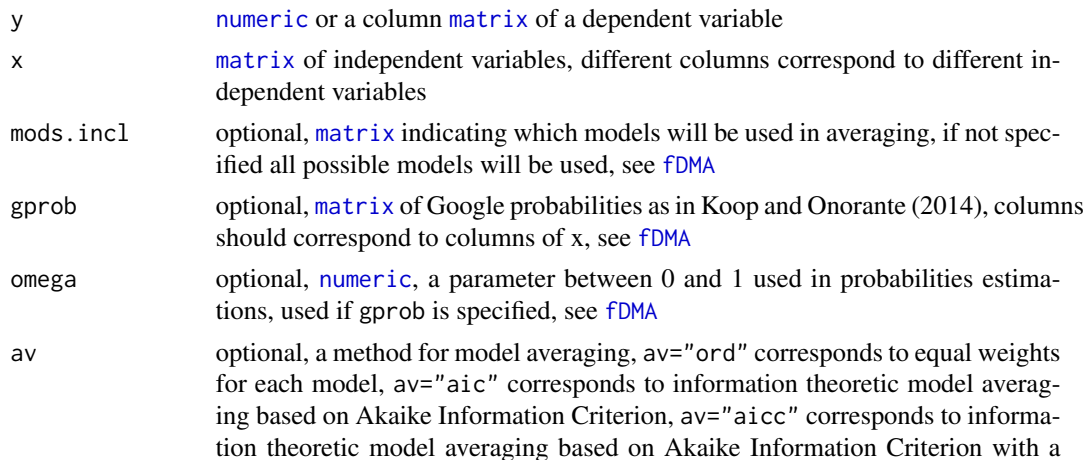

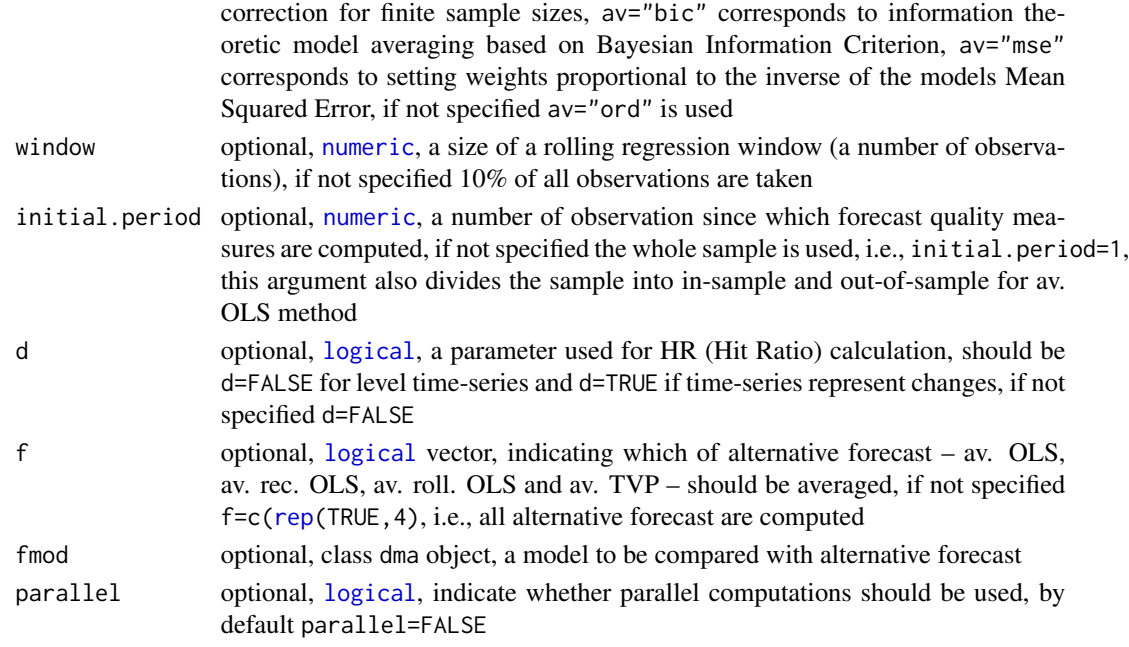

# Details

For each av method, in the initial period equal weights for each model are taken, and then successively updated based on the chosen criterion. For OLS models weights are not updated. The same weight for each model (estimated from the in-sample period) is taken for each period.

If gprob is used, then for OLS mean values from the in-sample period are taken, for rec. OLS – mean values from periods up to the current one, for roll. OLS – mean values from the last window periods, and for TVP – values from the current period.

# Value

class altf2 object, [list](#page-0-0) of

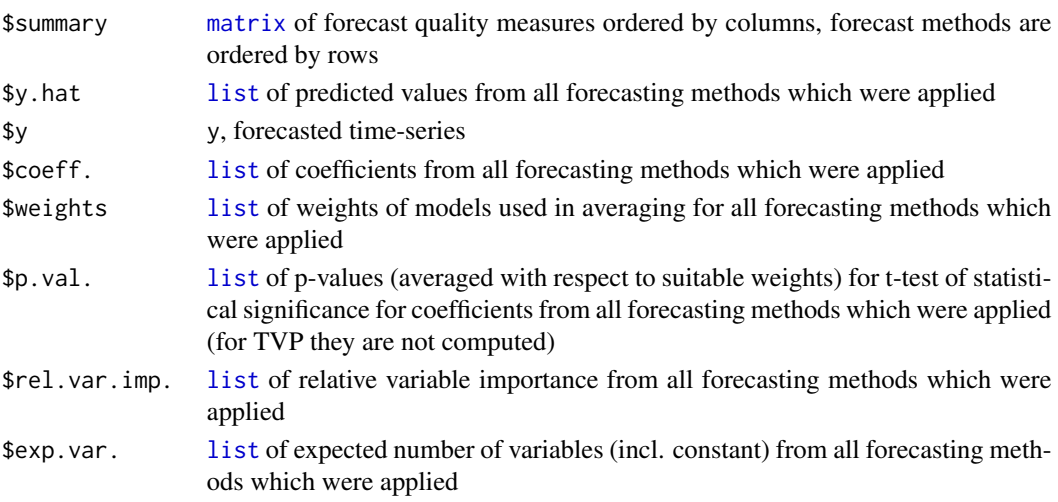

#### References

Burnham, K. P., Anderson, D. R., 2004. Multimodel inference: Understanding AIC and BIC in model selection. *Sociological Methods & Research* 33, 261–304.

Burnham, K. P., Anderson, D. R., 2002. *Model Selection and Multimodel Inference: A Practical Information-Theoretic Approach*, Springer.

Gelman, A., Hwang, J., Vehtari, A., 2014. Understanding predictive information criteria for Bayesian models. *Statistics and Computing* 24, 997–1016.

Kapetanios, G., Labhard, V., Price, S., 2008. Forecasting using Bayesian and information-theoretic model averaging. *Journal of Business & Economic Statistics* 26, 33–41.

Koop, G., Onorante, L., 2014. Macroeconomic nowcasting using Google probabilities. [https:](https://goo.gl/ATsBN9) [//goo.gl/ATsBN9](https://goo.gl/ATsBN9)

Timmermann, A., 2006. Forecast combinations. In: Elliott, G., et al. (eds.), *Handbook of Economic Forecasting*, Elsevier.

# See Also

[plot.altf2](#page-32-1), [print.altf2](#page-46-1), [summary.altf2](#page-60-1), [rec.reg](#page-53-1), [roll.reg](#page-56-1), [tvp](#page-68-1), [altf](#page-2-1), [altf3](#page-7-1), [altf4](#page-9-1).

# Examples

```
## Not run:
wti \le crudeoil[-1,1]
drivers \leq (lag(crudeoil[,-1],k=1))[-1,]
ld.wti \leftarrow (diff(log(wti)))[-1,]ld.drivers <- (diff(log(drivers)))[-1,]
a1 <- altf2(y=ld.wti,x=ld.drivers,d=TRUE,initial.period=60)
# compute just selected models
fcomp <- c(TRUE,TRUE,TRUE,FALSE)
a2 <- altf2(y=ld.wti,x=ld.drivers,d=TRUE,f=fcomp,initial.period=60)
a3 <- altf2(y=ld.wti,x=ld.drivers,d=TRUE,f=fcomp,av="aic",initial.period=60)
m1 <- fDMA(y=ld.wti,x=ld.drivers,alpha=0.99,lambda=0.90,initvar=10)
a4 <- altf2(y=ld.wti,x=ld.drivers,d=TRUE,f=fcomp,fmod=m1,initial.period=60)
# models just with one independent variable and a constant will be averaged
mds <- diag(1,ncol(ld.drivers),ncol(ld.drivers))
mds <- cbind(rep(1,ncol(ld.drivers)),mds)
a5 <- altf2(y=ld.wti,x=ld.drivers,d=TRUE,mods.incl=mds,initial.period=60)
# Google trends are available since 2004
gp <- trends/100
s1 <- ld.wti['2004-01-01/']
s2 <- ld.drivers['2004-01-01/']
a6 <- altf2(y=s1,x=s2,d=TRUE,gprob=gp,omega=0.5,initial.period=60)
```
altf $2$  7 and 2008  $\sigma$  7 and 2008  $\sigma$  7 and 2008  $\sigma$  7 and 2008  $\sigma$  7 and 2008  $\sigma$  7 and 2008  $\sigma$  7 and 2008  $\sigma$  7 and 2008  $\sigma$  7 and 2008  $\sigma$  7 and 2008  $\sigma$  7 and 2008  $\sigma$  7 and 2008  $\sigma$  7 and 2008  $\sigma$  7 and

<span id="page-7-1"></span><span id="page-7-0"></span>

It is necessary to compare a given forecast method with some alternative ones. This function computes selected forecast quality measures for a rolling regression averaged over different window sizes (which might be treated as alternative forecasting method to Dynamic Model Averaging, Dynamic Model Selection, etc.).

ME (Mean Error), RMSE (Root Mean Squared Error), MAE (Mean Absolute Error), MPE (Mean Percentage Errror) and MAPE (Mean Absolute Percentage Error) are computed as [accuracy](#page-0-0). HR (Hit Ratio) is computed as [hit.ratio](#page-26-1).

# Usage

altf3(y,x=NULL,windows,av=NULL,initial.period=NULL,d=NULL,fmod=NULL,parallel=NULL,c=NULL)

# Arguments

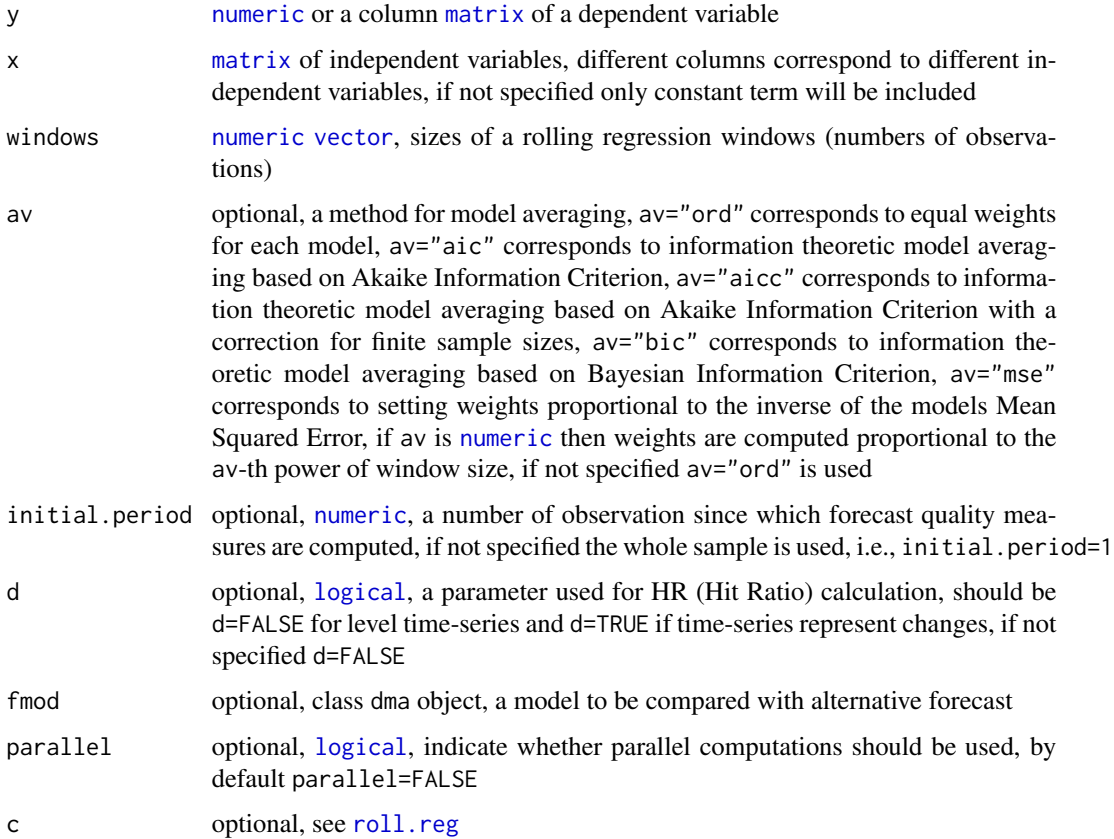

#### $\frac{1}{3}$  9

# Details

For each av method, in the initial period equal weights for each model are taken, and then successively updated based on the chosen criterion.

# Value

class altf3 object, [list](#page-0-0) of

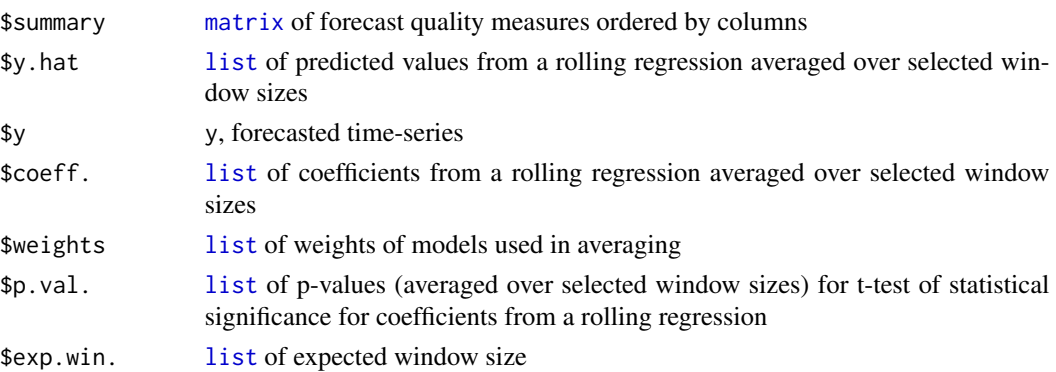

# References

Pesaran, M. H., Pick, A., 2011. Forecast combination across estimation windows. *Journal of Business & Economic Statistics* 29, 307–318.

# See Also

[plot.altf3](#page-33-1), [print.altf3](#page-47-1), [summary.altf3](#page-60-2), [roll.reg](#page-56-1), [altf](#page-2-1), [altf2](#page-4-1), [altf4](#page-9-1).

```
## Not run:
wti <- crudeoil[-1,1]
drivers \leq (lag(crudeoil[,-1],k=1))[-1,]
ld.wti <- (diff(log(wti)))[-1,]
ld.drivers <- (diff(log(drivers)))[-1,]
a1 <- altf3(y=ld.wti,x=ld.drivers,d=TRUE,windows=c(36,100,150))
a2 <- altf3(y=ld.wti,x=ld.drivers,d=TRUE,av="aic",windows=c(36,100,150))
a3 <- altf3(y=ld.wti,x=ld.drivers,d=TRUE,av=-2,windows=c(36,100,150))
# models without a constant term
a4 <- altf3(y=ld.wti,x=ld.drivers,d=TRUE,av=-2,windows=c(36,100,150),c=FALSE)
# models only with a constant term
a5 <- altf3(y=ld.wti,d=TRUE,av=-2,windows=c(36,100,150))
## End(Not run)
```
<span id="page-9-1"></span><span id="page-9-0"></span>altf4 *Computes a Time-Varying Parameters Rolling Regression Averaged over Different Window Sizes.*

# Description

It is necessary to compare a given forecast method with some alternative ones. This function computes selected forecast quality measures for a time-varying parameters rolling regression averaged over different window sizes (which might be treated as alternative forecasting method to Dynamic Model Averaging, Dynamic Model Selection, etc.). The averaging is performed as in Raftery et al. (2010). The only difference is that the state space of the models are constructed not by chosing different combinations of independent variables, but for a fixed set of independent variables various rolling windows sizes are chosen and models constructed in such a way constitute the state space.

ME (Mean Error), RMSE (Root Mean Squared Error), MAE (Mean Absolute Error), MPE (Mean Percentage Errror) and MAPE (Mean Absolute Percentage Error) are computed as [accuracy](#page-0-0). HR (Hit Ratio) is computed as [hit.ratio](#page-26-1).

# Usage

```
altf4(y,x,windows,V=NULL,alpha=NULL,lambda=NULL,initial.period=NULL,
d=NULL,fmod=NULL,parallel=NULL,c=NULL,small.c=NULL)
```
#### Arguments

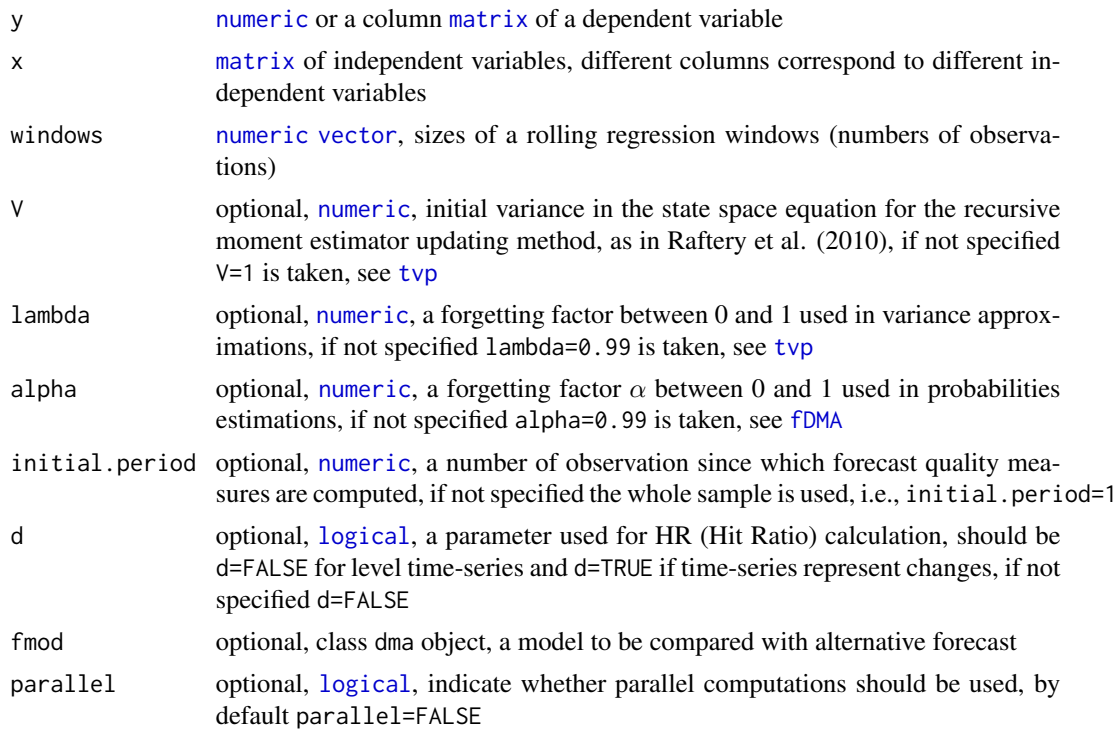

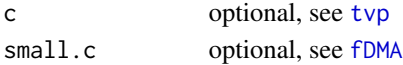

#### Value

class altf4 object, [list](#page-0-0) of

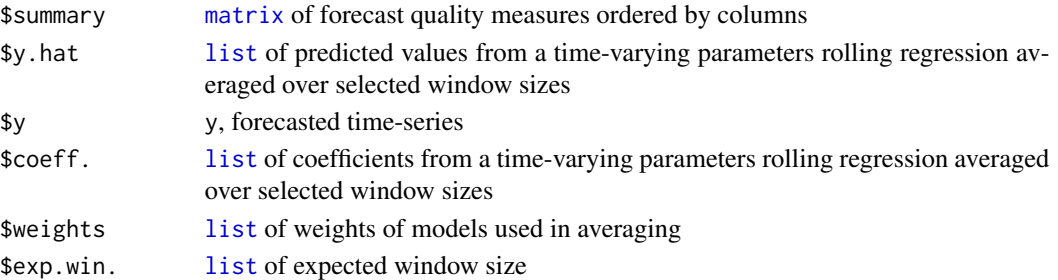

## References

Pesaran, M. H., Pick, A., 2011. Forecast combination across estimation windows. *Journal of Business & Economic Statistics* 29, 307–318.

Raftery, A. E., Gneiting, T., Balabdaoui, F., Polakowski, M., 2005. Using Bayesian Model Averaging to calibrate forecast ensembles. *Monthly Weather Review* 133, 1155–1174.

Raftery, A. E., Karny, M., Ettler, P., 2010. Online prediction under model uncertainty via Dynamic Model Averaging: Application to a cold rolling mill. *Technometrics* 52, 52–66.

# See Also

[plot.altf4](#page-35-1), [print.altf4](#page-47-2), [summary.altf4](#page-61-1), [roll.reg](#page-56-1), [tvp](#page-68-1), [altf](#page-2-1), [altf2](#page-4-1), [altf3](#page-7-1).

```
## Not run:
wti <- crudeoil[-1,1]
drivers <- (lag(crudeoil[,-1],k=1))[-1,]
ld.wti <- (diff(log(wti)))[-1,]
ld.drivers <- (diff(log(drivers)))[-1,]
a1 <- altf4(y=ld.wti,x=ld.drivers,d=TRUE,windows=c(36,100,150))
win <- c(36,100,150)
a2 <- altf4(y=ld.wti,x=ld.drivers,d=TRUE,windows=win,alpha=0.9,lambda=0.95)
# models without a constant term
a3 <- altf4(y=ld.wti,x=ld.drivers,d=TRUE,windows=win,alpha=0.9,lambda=0.95,c=FALSE)
# models only with a constant term
empty <- matrix(,nrow=nrow(ld.drivers),ncol=0)
a4 <- altf4(y=ld.wti,x=empty,d=TRUE,windows=win,alpha=0.9,lambda=0.95)
## End(Not run)
```
<span id="page-11-1"></span><span id="page-11-0"></span>

This function computes Engle's ARCH test. The null hypothesis of this Lagrange Multiplier test is that a series of residuals exhibits no ARCH effects. The alternative hypothesis is that ARCH(lag) effects are present. The lag is specified by the User.

# Usage

archtest(ts,lag=NULL)

# Arguments

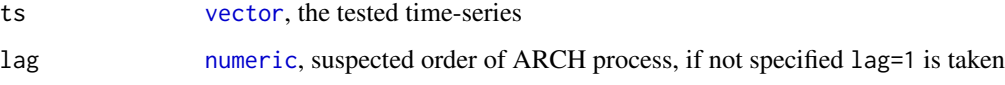

# Value

class htest object, [list](#page-0-0) of

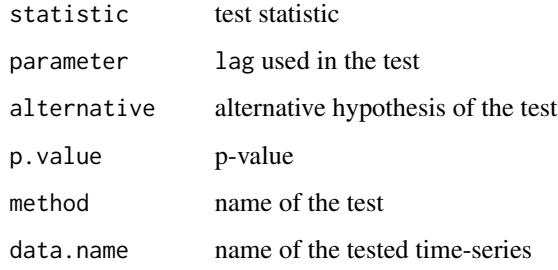

# References

Engle, R. F., 1982. Autoregressive conditional heteroscedasticity with estimates of the variance of United Kingdom inflation. *Econometrica* 50, 987–1007.

```
wti <- crudeoil[-1,1]
ld.wti <- (diff(log(wti)))[-1,]
arch <- archtest(ts=as.vector(ld.wti),lag=10)
```
<span id="page-12-0"></span>

The function extracts the expected values of regression coefficients from the [fDMA](#page-16-1) model.

# Usage

## S3 method for class 'dma' coef(object, ...)

# Arguments

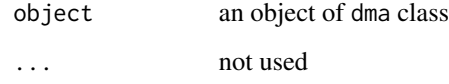

# Examples

```
wti <- crudeoil[-1,1]
drivers \leftarrow (lag(crudeoil[,-1],k=1))[-1,]
ld.wti <- (diff(log(wti)))[-1,]
ld.drivers <- (diff(log(drivers)))[-1,]
## Not run:
m1 <- fDMA(y=ld.wti,x=ld.drivers,alpha=0.99,lambda=0.99,initvar=1,model="dma")
c <- coef(object=m1)
```
## End(Not run)

crudeoil *Crude Oil Data.*

# Description

Selected data from oil market.

# Usage

data(crudeoil)

# Format

crudeoil is [xts](#page-0-0) object such that

- crudeoil\$WTI WTI spot price in USD per barrel
- crudeoil\$MSCI MSCI World Index
- crudeoil  $$TBSMS U.S.$  3-month treasury bill secondary market rate in %
- crudeoil\$CSP Crude steel production in thousand tonnes
- crudeoil\$TWEXM Trade weighted U.S. dollar index (Mar, 1973 = 100)
- crudeoil\$PROD U.S. product supplied for crude oil and petroleum products in thousands of barrels
- crudeoil\$CONS Total consumption of petroleum products in OECD in quad BTU
- crudeoil  $VX0$  Implied volatility of S&P 100

# Details

The data are in monthly frequency. They cover the period between Jan, 1990 and Dec, 2016.

# Source

The data are provided by CBOE, Federal Reserve Bank of St. Louis, MSCI, U.S. Energy Information Administration and World Steel Association.

[https://www.cboe.com/products/vix-index-volatility/vix-options-and-futures/vix-](https://www.cboe.com/products/vix-index-volatility/vix-options-and-futures/vix-index/vix-historical-data)index/ [vix-historical-data](https://www.cboe.com/products/vix-index-volatility/vix-options-and-futures/vix-index/vix-historical-data)

<https://www.eia.gov>

<https://fred.stlouisfed.org>

<http://tiny.cc/p0lfmz>

<https://www.msci.com/end-of-day-data-search>

#### Examples

```
data(crudeoil)
wti <- crudeoil[-1,1]
drivers \leftarrow (lag(crudeoil[,-1],k=1))[-1,]
ld.wti <- (diff(log(wti)))[-1,]
ld.drivers <- (diff(log(drivers)))[-1,]
## Not run:
m <- fDMA(y=ld.wti,x=ld.drivers,alpha=0.99,lambda=0.99,initvar=1,model="dma")
```
## End(Not run)

<span id="page-14-0"></span>

This function computes descriptive statistics which are most useful for Dynamic Model Averaging.

It is a wrapper of [describe](#page-0-0).

If the argument is not a [matrix](#page-0-0), the function tries to convert the object into a [matrix](#page-0-0). For example, it works smoothly for [xts](#page-0-0) objects.

# Usage

descstat(data)

# Arguments

data [matrix](#page-0-0), observations are put in rows, and variables are grouped by columns

# Details

See [describe](#page-0-0).

# Value

[matrix](#page-0-0)

# Examples

```
descstat(crudeoil)
```
<span id="page-14-1"></span>dmtest *Computes Diebold-Mariano Test.*

# Description

This is a wrapper for [dm.test](#page-0-0) from forecast package. This function computes the original Diebold-Mariano test.

#### Usage

dmtest(y,f)

16 dmtest and the control of the control of the control of the control of the control of the control of the control of the control of the control of the control of the control of the control of the control of the control o

#### Arguments

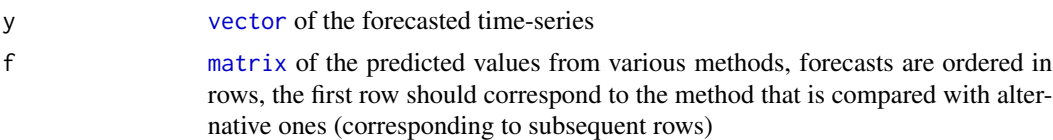

# Details

The null hypothesis is that the two methods have the same forecast accuracy. This function assumes that one-step ahead forecasts are compared and the second power is used in the loss function (see [dm.test](#page-0-0)). "The Diebold-Mariano (DM) test was intended for comparing forecasts; it has been, and remains, useful in that regard. The DM test was not intended for comparing models." (Diebold, 2015)

#### Value

[matrix](#page-0-0), first column contains tests statistics, next p-values are given for the alternative hypothesis that alternative forecasts have different accuracy than the compared forecast, alternative forecasts are less accurate and alternative forecasts have greater accuracy, tests outcomes for different forecasts are ordered by rows

#### References

Diebold, F. X., 2015. Comparing predictive accuracy, Twenty years later: A peersonal perspective on the use and abuse of Diebold-Mariano tests. *Journal of Business & Economic Statistics* 33, <http://dx.doi.org/10.1080/07350015.2014.983236>.

Diebold, F. X., Mariano, R. S., 1995. Comparing predictive accuracy. *Journal of Business & Economic Statistics* 13, 253–263.

# See Also

[hmdmtest](#page-27-1), [mdmtest](#page-28-1).

#### Examples

```
## Not run:
wti \le crudeoil[-1,1]
drivers \leq (lag(crudeoil[,-1],k=1))[-1,]
ld.wti <- (diff(log(wti)))[-1,]
ld.drivers <- (diff(log(drivers)))[-1,]
m <- fDMA(y=ld.wti,x=ld.drivers,alpha=0.99,lambda=0.90,initvar=10)
m < - m$y.hat
a <- altf2(y=ld.wti,x=ld.drivers,d=TRUE)
a \leftarrow a\y.hat
a <- matrix(unlist(a),nrow=length(a),byrow=TRUE)
fc \leftarrow rbind(m,a)dm <- dmtest(y=as.vector(ld.wti),f=fc)
```
## End(Not run)

The function estimates Dynamic Model Averaging (and some of its variations). The method is described in Raftery et al. (2010).

# Usage

fDMA(y,x,alpha,lambda,initvar,W=NULL,initial.period=NULL,V.meth=NULL,kappa=NULL, gprob=NULL,omega=NULL,model=NULL,parallel=NULL,m.prior=NULL,mods.incl=NULL, DOW=NULL,DOW.nmods=NULL,DOW.type=NULL,DOW.limit.nmods=NULL,progress.info=NULL, forced.models=NULL,forbidden.models=NULL,forced.variables=NULL,bm=NULL, small.c=NULL,fcores=NULL,mods.check=NULL,red.size=NULL,av=NULL)

# Arguments

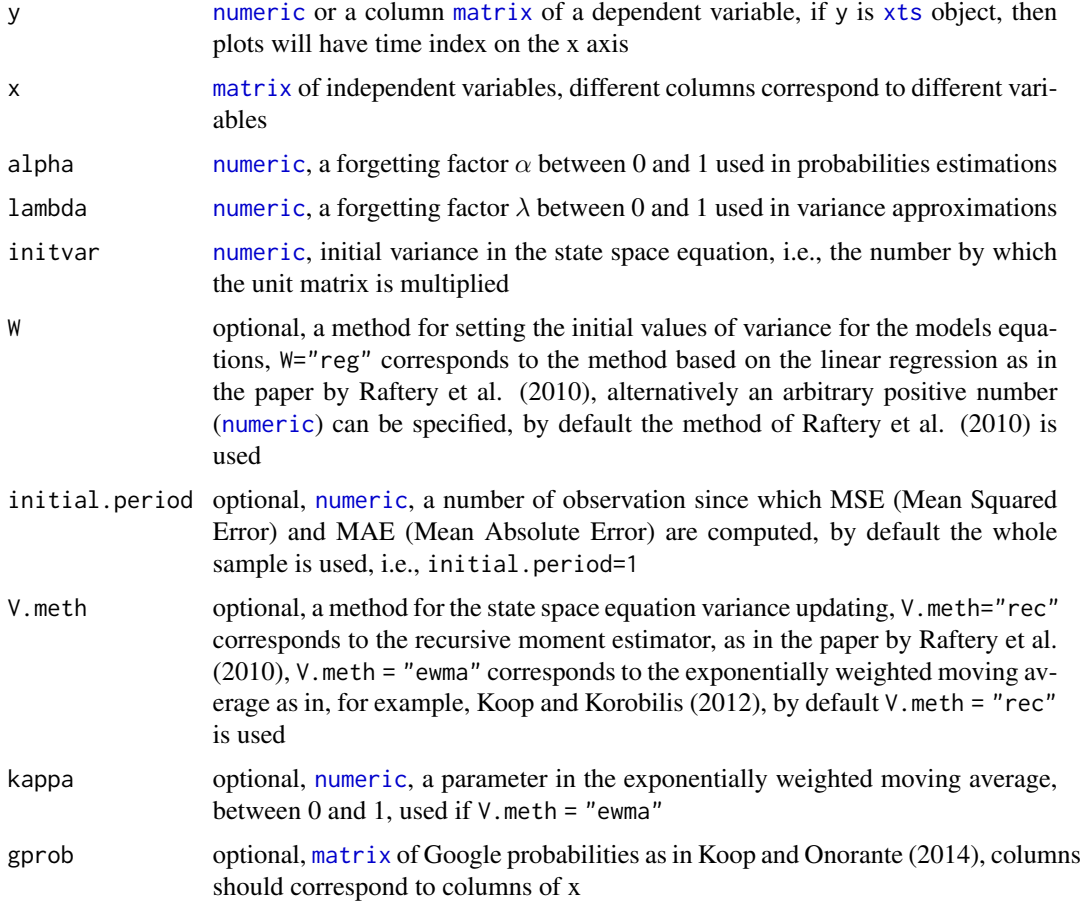

<span id="page-16-1"></span><span id="page-16-0"></span>

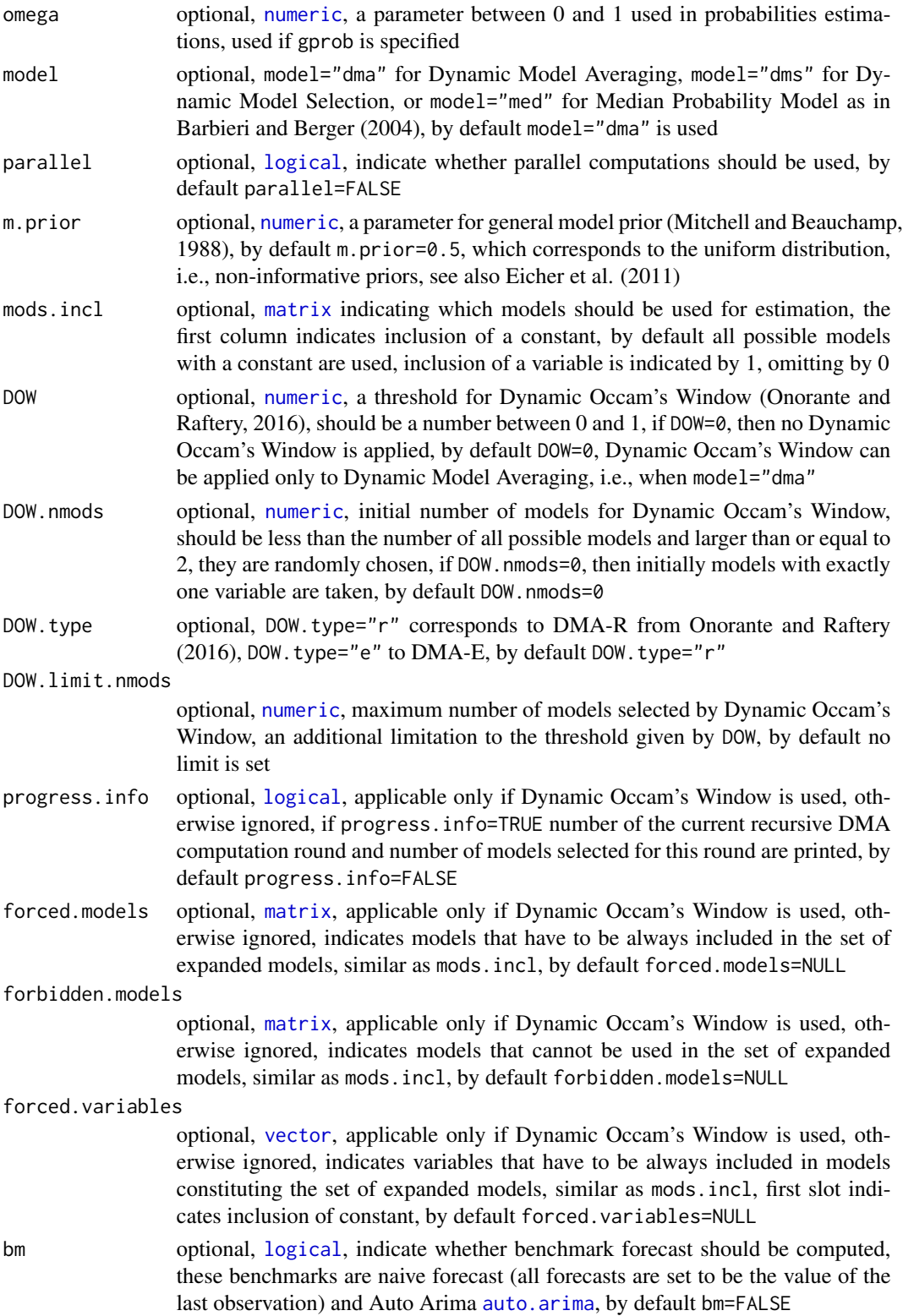

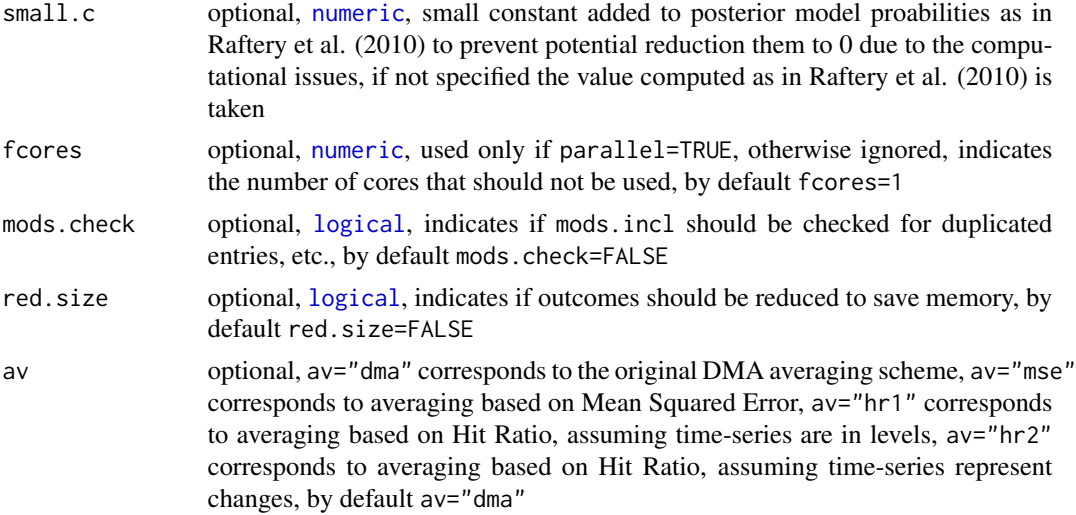

# Details

It is possible to use [numeric](#page-0-0) [vector](#page-0-0) for lambda. Its values are automatically ordered in descending order and if numbers are not unique they are reduced to become unique. If more than one value is given for lambda, then model state space, i.e., mods.incl, is expanded by considering all these models with given values of lambda. The outcomes are then ordered by columns in a way that first outcomes from models with first value of lambda are presented, then from models with second value of lambda, etc. (Raftery et al., 2010).

If  $nrow(gprob)$ <length(y), then the method by Koop and Onorante (2014) is used for the last nrow(gprob) observations. For the preceding ones the original method by Raftery et al. (2010) is used. In such case a warning is generated.

# Value

class dma object, [list](#page-0-0) of

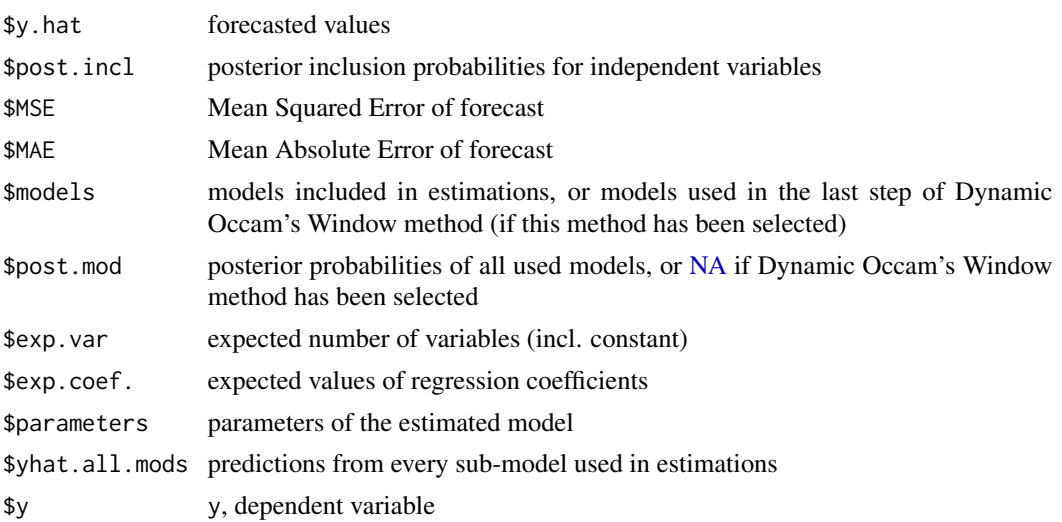

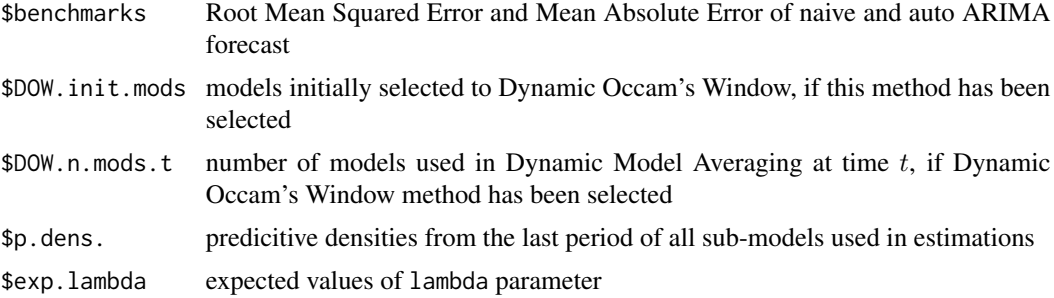

### Source

Raftery, A. E., Karny, M., Ettler, P., 2010. Online prediction under model uncertainty via Dynamic Model Averaging: Application to a cold rolling mill. *Technometrics* 52, 52–66.

# References

Barbieri, M. M., Berger, J. O., 2004. Optimal predictive model selection. *The Annals of Statistics* 32, 870–897.

Eicher, T. S., Papageorgiou, C., Raftery, A. E., 2011. Default priors and predictive performance in Bayesian Model Averaging, with application to growth determinants. *Journal of Applied Econometrics* 26, 30–55.

Koop, G., Korobilis, D., 2012. Forecasting inflation using Dynamic Model Averaging. *International Economic Review* 53, 867–886.

Koop, G., Korobilis, D., 2018. Variational Bayes inference in high-dimensional time-varying parameter models. <https://arxiv.org/pdf/1809.03031>

Koop, G., Onorante, L., 2014. Macroeconomic nowcasting using Google probabilities. [https:](https://goo.gl/ATsBN9) [//goo.gl/ATsBN9](https://goo.gl/ATsBN9)

Mitchell, T. J., Beauchamp, J. J., 1988. Bayesian variable selection in linear regression (with discussion). *Journal of the American Statistical Association* 83, 1023–1036.

Onorante, L., Raftery, A. E., 2016. Dynamic model averaging in large model spaces using dynamic Occam's window. *European Economic Review* 81, 2–14.

Yin, X., Peng, J., Tang, T., 2018. Improving the forecasting accuracy of crude oil prices. *Sustainability* 10, 454. <https://doi.org/10.3390/su10020454>

# See Also

[grid.DMA](#page-22-1), [print.dma](#page-48-1), [summary.dma](#page-62-1), [plot.dma](#page-36-1), [hit.ratio](#page-26-1).

```
wti <- crudeoil[-1,1]
drivers \leftarrow (lag(crudeoil[,-1],k=1))[-1,]
ld.wti \leftarrow (diff(log(wti)))[-1,]ld.drivers <- (diff(log(drivers)))[-1,]
## Not run:
m1 <- fDMA(y=ld.wti,x=ld.drivers,alpha=0.99,lambda=0.90,initvar=10)
```
#### <span id="page-20-0"></span>fitted.dma 21

```
m2 <- fDMA(y=ld.wti,x=ld.drivers,alpha=0.99,lambda=0.90,initvar=10,model="dms")
m3 <- fDMA(y=ld.wti,x=ld.drivers,alpha=0.99,lambda=0.90,initvar=10,V.meth="ewma",kappa=0.9)
m4 <- fDMA(y=ld.wti,x=ld.drivers,alpha=0.99,lambda=0.90,initvar=10,DOW=0.7)
## End(Not run)
# Google trends are available since 2004
## Not run:
gp <- trends/100
s <- ld.drivers['2004-01-01/']
m5 <- fDMA(y=ld.wti['2004-01-01/'],x=s,alpha=0.99,lambda=0.90,initvar=10,gprob=gp,omega=0.5)
## End(Not run)
# models just with one independent variable and a constant will be averaged
mds <- diag(1,ncol(ld.drivers),ncol(ld.drivers))
mds <- cbind(rep(1,ncol(ld.drivers)),mds)
## Not run:
m6 <- fDMA(y=ld.wti,x=ld.drivers,alpha=0.99,lambda=0.90,initvar=10,mods.incl=mds)
## End(Not run)
# models just with one independent variable (without a constant) will be averaged
mds.nc <- diag(1,ncol(ld.drivers),ncol(ld.drivers))
mds.nc <- cbind(rep(0,ncol(ld.drivers)),mds.nc)
## Not run:
m7 <- fDMA(y=ld.wti,x=ld.drivers,alpha=0.99,lambda=0.90,initvar=10,mods.incl=mds.nc)
## End(Not run)
# model with multiple lambda
## Not run:
m8 <- fDMA(y=ld.wti,x=ld.drivers,alpha=0.99,lambda=c(0.99,0.95,0.90),initvar=10)
## End(Not run)
```
fitted.dma *Extracts Fitted Values from* dma *Model.*

# **Description**

The function extracts predictions made by the [fDMA](#page-16-1) model.

#### Usage

## S3 method for class 'dma' fitted(object, ...)

#### Arguments

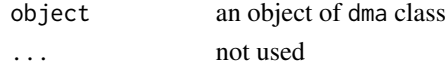

# <span id="page-21-0"></span>Examples

```
wti \le crudeoil[-1,1]
drivers \leq (lag(crudeoil[,-1],k=1))[-1,]
ld.wti <- (diff(log(wti)))[-1,]
ld.drivers <- (diff(log(drivers)))[-1,]
## Not run:
m1 <- fDMA(y=ld.wti,x=ld.drivers,alpha=0.99,lambda=0.99,initvar=1,model="dma")
f <- fitted(object=m1)
## End(Not run)
```
gNormalize *Normalizes a Numeric Matrix by Rows.*

#### Description

For example, Google Trends data are given as numbers between 0 and 100. If the Users divide them by 100, they can be interpreted in a certain sense as probabilities.

However, if there are such probabilities for several variables, sometimes it might be desirable to have the sum of these probabilities for all variables to sum up to 1. This function does not divide the values of an argument by 100, but rescales every row to sum up to 1. In other words, values in each row of an argument are divided by the sum of all values in this row.

#### Usage

gNormalize(data)

# Arguments

data [matrix](#page-0-0), observations are put in rows, and variables are grouped by columns

# Value

[matrix](#page-0-0)

# References

Koop, G., Onorante, L., 2014. Macroeconomic nowcasting using Google probabilities. [https:](https://goo.gl/ATsBN9) [//goo.gl/ATsBN9](https://goo.gl/ATsBN9)

# Examples

gt <- gNormalize(trends)

gNormalize(rbind(c(0,1,2),c(1,2,3)))

<span id="page-22-1"></span><span id="page-22-0"></span>

Sometimes it is necessary to consider various values of parameters alpha and lambda in Dynamic Model Averaging (or Dynamic Model Selection, etc.). This function computes [fDMA](#page-16-1) function for all combinations of alpha and lambda for given grids.

This function is a wrapper of [fDMA](#page-16-1).

# Usage

```
grid.DMA(y,x,grid.alpha,grid.lambda,initvar,W=NULL,initial.period=NULL,V.meth=NULL,
kappa=NULL,gprob=NULL,omega=NULL,model=NULL,parallel.grid=NULL,m.prior=NULL,
mods.incl=NULL,DOW=NULL,DOW.nmods=NULL,DOW.type=NULL,DOW.limit.nmods=NULL,
forced.models=NULL,forbidden.models=NULL,forced.variables=NULL,bm=NULL,
small.c=NULL,av=NULL)
```
#### Arguments

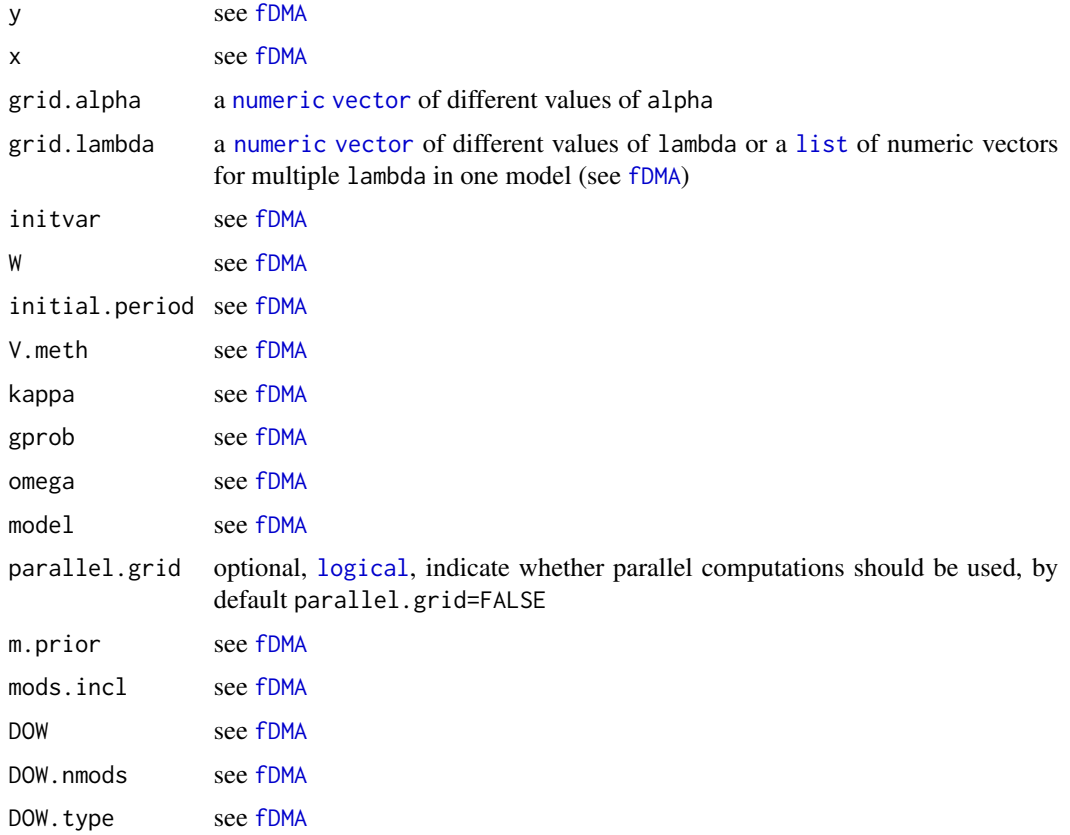

```
DOW.limit.nmods
          see fDMA
forced.models see fDMA
forbidden.models
           see fDMA
forced.variables
          see fDMA
fDMA
fDMA
fDMA
```
# Value

an object of class grid.dma, [list](#page-0-0) of

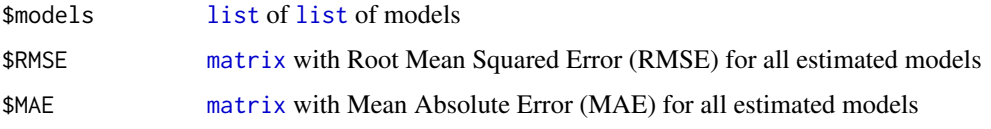

# See Also

[print.grid.dma](#page-49-1), [summary.grid.dma](#page-63-1), [plot.grid.dma](#page-38-1).

```
wti <- crudeoil[-1,1]
drivers \leftarrow (lag(crudeoil[,-1],k=1))[-1,]
ld.wti \leftarrow (diff(log(wti)))[-1,]ld.drivers <- (diff(log(drivers)))[-1,]
## Not run:
gra <- c(0.99,0.98,0.97)
gr1 < -c(0.99, 0.95)g1 <- grid.DMA(y=ld.wti,x=ld.drivers,grid.alpha=gra,grid.lambda=grl,initvar=10)
## End(Not run)
# extract model with alpha=0.97 and lambda=0.95
model <- g$models[[3]][[2]]
# models with various multiple lambdas
## Not run:
gra <- c(0.99,0.98,0.97)
grl <- list(c(0.99,0.95,0.90),c(0.99,0.98,0.97,0.96,0.95))
g2 <- grid.DMA(y=ld.wti,x=ld.drivers,grid.alpha=gra,grid.lambda=grl,initvar=10)
```
<span id="page-24-0"></span>

Sometimes it is necessary to consider various values of parameter window in Rolling Regression. This function computes [roll.reg](#page-56-1) function for all values of window for a given grid. This function is a wrapper of [roll.reg](#page-56-1).

# Usage

```
grid.roll.reg(y,x=NULL,grid.window,parallel.grid=NULL,c=NULL)
```
# Arguments

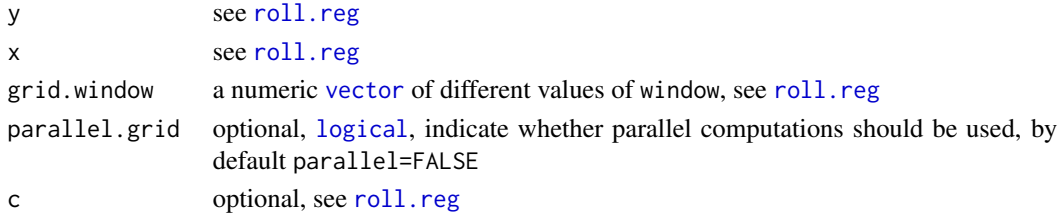

# Value

an object of class grid.roll.reg, [list](#page-0-0) of

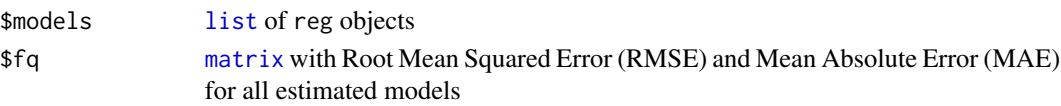

# See Also

[print.grid.roll.reg](#page-50-1), [summary.grid.roll.reg](#page-64-1), [plot.grid.roll.reg](#page-39-1).

#### Examples

```
wti <- crudeoil[-1,1]
drivers <- (lag(crudeoil[,-1],k=1))[-1,]
ld.wti <- (diff(log(wti)))[-1,]
ld.drivers <- (diff(log(drivers)))[-1,]
## Not run:
grw <- c(50,100,150)
g <- grid.roll.reg(y=ld.wti,x=ld.drivers,grid.window=grw)
# extract model with window=100
model <- g$models[[2]]
```
## End(Not run)

<span id="page-25-0"></span>

Sometimes it is necessary to consider various values of parameter lambda in Time-Varying Parameters Regression. This function computes [tvp](#page-68-1) function for all values of lambda for a given grid.

This function is a wrapper of [tvp](#page-68-1).

# Usage

```
grid.tvp(y,x,V,grid.lambda,W=NULL,kappa=NULL,parallel.grid=NULL,c=NULL)
```
# Arguments

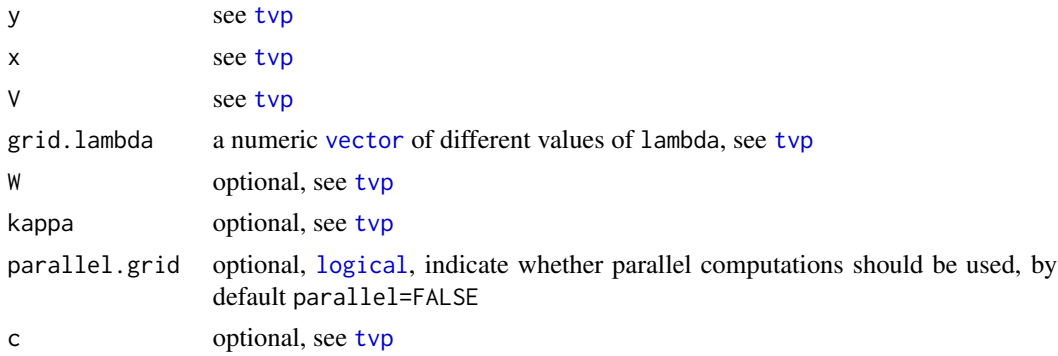

#### Value

an object of class grid.tvp, [list](#page-0-0) of

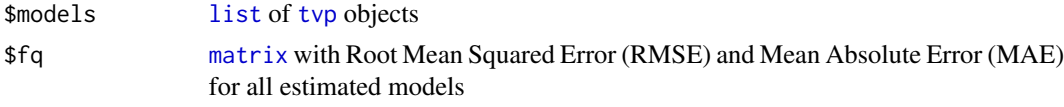

# See Also

[print.grid.tvp](#page-51-1), [summary.grid.tvp](#page-64-2), [plot.grid.tvp](#page-41-1).

```
wti <- crudeoil[-1,1]
drivers \leftarrow (lag(crudeoil[,-1],k=1))[-1,]
ld.wti <- (diff(log(wti)))[-1,]
ld.drivers <- (diff(log(drivers)))[-1,]
## Not run:
grl <- c(0.99,0.98,0.97,0.96,0.95)
g <- grid.tvp(y=ld.wti,x=ld.drivers,V=1,grid.lambda=grl)
```
#### <span id="page-26-0"></span>hit.ratio 27

```
# extract model with lambda=0.95
model <- g$models[[5]]
## End(Not run)
```
<span id="page-26-1"></span>hit.ratio *Computes Hit Ratio (HR) for Forecast.*

# Description

Sometimes it is interesting to analyze just whether the forecast can predict the direction of a change in a modelled time-series. This function computes the proportion of correctly predicted signs (i.e., in which cases the direction of a change given by forecast agrees with the change in real data).

#### Usage

hit.ratio(y,y.hat,d=NULL)

# Arguments

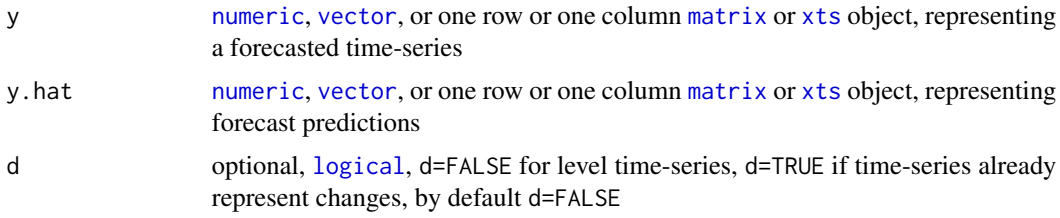

# Value

[numeric](#page-0-0)

#### References

Baur, D. G., Beckmann, J., Czudaj, R., 2016. A melting pot – Gold price forecasts under model and parameter uncertainty. *International Review of Financial Analysis* 48, 282–291.

```
wti <- crudeoil[-1,1]
drivers \leftarrow (lag(crudeoil[,-1],k=1))[-1,]
ld.wti \leftarrow (diff(log(wti)))[-1,]ld.drivers <- (diff(log(drivers)))[-1,]
## Not run:
m1 <- fDMA(y=wti,x=drivers,alpha=0.99,lambda=0.99,initvar=10)
hit.ratio(y=wti,y.hat=m1$y.hat)
m2 <- fDMA(y=ld.wti,x=ld.drivers,alpha=0.99,lambda=0.99,initvar=10)
```
28 hmdmtest and the control of the control of the control of the control of the control of the control of the control of the control of the control of the control of the control of the control of the control of the control

```
hit.ratio(y=ld.wti,y.hat=m2$y.hat,d=TRUE)
```
## End(Not run)

<span id="page-27-1"></span>hmdmtest *Computes Diebold-Mariano Test when Presence of ARCH Effects is Suspected.*

#### Description

This is a wrapper for [dm.test](#page-0-0) from forecast package. This function computes the modified Diebold-Mariano test. The modification is useful if the presence of ARCH effects is suspected in forecast errors. It is also useful for small samples. This is a modification of [mdmtest](#page-28-1) for the presence of ARCH effects in forecast errors.

#### Usage

hmdmtest(y,f)

#### Arguments

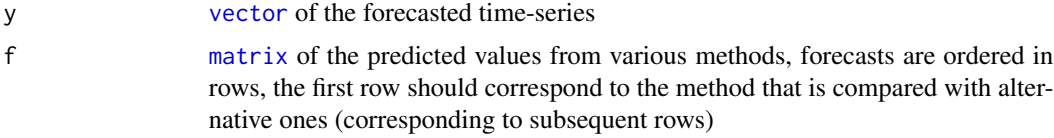

# Details

The null hypothesis is that the two methods have the same forecast accuracy. This function assumes that one-step ahead forecasts are compared and the second power is used in the loss function (see [dm.test](#page-0-0)).

#### Value

[matrix](#page-0-0), first column contains tests statistics, next p-values are given for the alternative hypothesis that alternative forecasts have different accuracy than the compared forecast, alternative forecasts are less accurate and alternative forecasts have greater accuracy, tests outcomes for different forecasts are ordered by rows

# References

Newbold, P., Harvey, D. J., 2002. Forecast combinations. In: Clements, M. P., Hendry, D. F. (eds.), *A Companion to Economic Forecasting*, Blackwell Publishing Ltd.

# See Also

[archtest](#page-11-1), [dmtest](#page-14-1), [mdmtest](#page-28-1).

<span id="page-27-0"></span>

#### <span id="page-28-0"></span>mdmtest 29

#### Examples

```
## Not run:
wti \le crudeoil[-1,1]
drivers <- (lag(crudeoil[,-1],k=1))[-1,]
ld.wti \leftarrow (diff(log(wti)))[-1,]ld.drivers <- (diff(log(drivers)))[-1,]
m <- fDMA(y=ld.wti,x=ld.drivers,alpha=0.99,lambda=0.90,initvar=10)
m < - m$y.hat
a <- altf2(y=ld.wti,x=ld.drivers,d=TRUE)
a \leftarrow a$y.hat
a <- matrix(unlist(a),nrow=length(a),byrow=TRUE)
fc \leftarrow rbind(m,a)hmdm <- hmdmtest(y=as.vector(ld.wti),f=fc)
```
## End(Not run)

mdmtest *Computes Harvey-Leybourne-Newbold Test.*

#### Description

This is a wrapper for [dm.test](#page-0-0) from forecast package. This function computes the modified Diebold-Mariano test. The modification is useful for small samples.

#### Usage

mdmtest(y,f)

#### Arguments

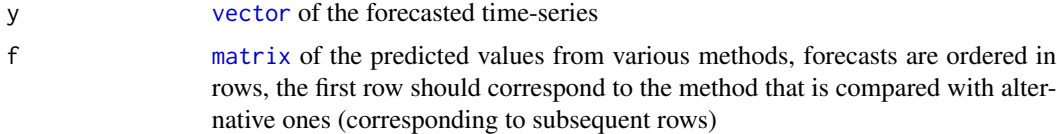

#### Details

The null hypothesis is that the two methods have the same forecast accuracy. This function assumes that one-step ahead forecasts are compared and the second power is used in the loss function (see [dm.test](#page-0-0)).

# Value

[matrix](#page-0-0), first column contains tests statistics, next p-values are given for the alternative hypothesis that alternative forecasts have different accuracy than the compared forecast, alternative forecasts are less accurate and alternative forecasts have greater accuracy, tests outcomes for different forecasts are ordered by rows

#### <span id="page-29-0"></span>References

Harvey, D., Leybourne, S., Newbold, P., 1997. Testing the equality of prediction mean squared errors. *International Journal of Forecasting* 13, 281–291.

# See Also

[dmtest](#page-14-1), [hmdmtest](#page-27-1).

#### Examples

```
## Not run:
wti \le crudeoil[-1,1]
drivers \leq (lag(crudeoil[,-1],k=1))[-1,]
ld.wti <- (diff(log(wti)))[-1,]
ld.drivers <- (diff(log(drivers)))[-1,]
m <- fDMA(y=ld.wti,x=ld.drivers,alpha=0.99,lambda=0.90,initvar=10)
m < - m$y.hat
a <- altf2(y=ld.wti,x=ld.drivers,d=TRUE)
a \leftarrow a\y.hat
a <- matrix(unlist(a),nrow=length(a),byrow=TRUE)
fc \leftarrow rbind(m,a)mdm <- mdmtest(y=as.vector(ld.wti),f=fc)
```

```
## End(Not run)
```
normalize *Normalizes a Numeric Matrix by Columns.*

#### Description

For a variable considered to be used in Dynamic Model Averaging (or Dynamic Model Selection, etc.), sometimes it is desirable to have all its values between 0 and 1. This function rescales the values to fit between 0 and 1.

If the argument is not a [matrix](#page-0-0), the function tries to convert the object into a [matrix](#page-0-0). For example, it works smoothly for [xts](#page-0-0) objects.

#### Usage

```
normalize(data)
```
# Arguments

data [matrix](#page-0-0), observations are put in rows, and variables are grouped by columns

# Value

[matrix](#page-0-0)

#### <span id="page-30-0"></span>onevar 31

# See Also

[standardize](#page-58-1)

#### Examples

```
wti <- crudeoil[-1,1]
drivers \leq (lag(crudeoil[,-1],k=1))[-1,]
nwti <- normalize(wti)
nd <- normalize(drivers)
```
normalize(cbind(c(0,1,2),c(1,2,3),c(0,1,3)))

onevar *Creates a* [matrix](#page-0-0) *of one-variable models.*

#### Description

This function simplifies working with one-variable models in, for example, [fDMA](#page-16-1). It produces a [matrix](#page-0-0) corresponding to the set of models consisting of models with a constant and just one extra variable, and a model with a constant only.

#### Usage

onevar(x)

#### Arguments

x [matrix](#page-0-0) of independent variables, see mods.incl in [fDMA](#page-16-1)

#### Value

[matrix](#page-0-0), inclusion of a variable is indicated by 1, omitting by 0

```
## Not run:
wti <- crudeoil[-1,1]
drivers <- (lag(crudeoil[,-1],k=1))[-1,]
ld.wti <- (diff(log(wti)))[-1,]
ld.drivers <- (diff(log(drivers)))[-1,]
mds <- diag(1,ncol(ld.drivers),ncol(ld.drivers))
mds <- cbind(rep(1,ncol(ld.drivers)),mds)
mds <- rbind(rep(0,ncol(mds)),mds)
mds[1,1] <- 1
m1 <- fDMA(y=ld.wti,x=ld.drivers,alpha=0.99,lambda=0.90,initvar=10,mods.incl=mds)
```

```
# Equivalently:
```
m2 <- fDMA(y=ld.wti,x=ld.drivers,alpha=0.99,lambda=0.90,initvar=10,mods.incl=onevar(ld.drivers))

## End(Not run)

<span id="page-31-1"></span>plot.altf *Plots Selected Outcomes from* altf *Object.*

# Description

The function plots selected outcomes from altf object.

# Usage

```
## S3 method for class 'altf'
plot(x,non.interactive=NULL, ...)
```
#### Arguments

x an object of altf class

non.interactive

optional, [logical](#page-0-0), indicate whether plots should be made in non-interactive mode, by default non.interactive=FALSE, i.e., the user specifies in the interactive menu which plots will be made

... not used

# Details

After executing the command, the User is asked to choose

1 - for plotting regression coefficients in separate png files, saved in the current working directory, and moreover, to paste them into one big plot (also saved as a png file in the current working directory),

2 - for plotting p-values for t-test of statistical significance for regression coefficients from applied models, in separate png files, saved in the current working directory, and moreover, to paste them into one big plot (also saved as a png file in the current working directory).

Chosing 0 exits the plot command.

If non.interactive=TRUE all the above plots are made.

#### <span id="page-32-0"></span>plot.altf2 33

# Note

Coefficients are plotted only for rec. OLS, roll. OLS, TVP, TVP-AR(1) and TVP-AR(2) models. P-values – for rec. OLS and roll. OLS.

It is suggested to execute [graphics.off](#page-0-0) before exectuing plot command for altf object. However, the User should take care to save all other plots before executing this command, as they can be lost.

If [graphics.off](#page-0-0) is not executed before plotting altf object, sometimes a legend might cover the important parts of the plot.

#### Examples

```
## Not run:
wti <- crudeoil[-1,1]
drivers \leftarrow (lag(crudeoil[,-1],k=1))[-1,]
a <- altf(y=wti,x=drivers)
plot(a)
## End(Not run)
```

```
plot.altf2 Plots Selected Outcomes from altf2 Object.
```
# Description

The function plots selected outcomes from altf2 object.

#### Usage

```
## S3 method for class 'altf2'
plot(x,non.interactive=NULL, ...)
```
#### Arguments

x an object of altf2 class

non.interactive

optional, [logical](#page-0-0), indicate whether plots should be made in non-interactive mode, by default non.interactive=FALSE, i.e., the user specifies in the interactive menu which plots will be made

... not used

# Details

After executing the command, the User is asked to choose

1 - for plotting expected coefficients in separate png files, saved in the current working directory, and moreover, to paste them into one big plot (also saved as a png file in the current working directory),

2 - for plotting p-values (averaged over selected models) for t-test of statistical significance for regression coefficients from applied models, in separate png files, saved in the current working directory, and moreover, to paste them into one big plot (also saved as a png file in the current working directory),

3 - for plotting weights of all models used in averaging,

4 - for plotting relative variable importance in separate png files, saved in the current working directory, and moreover, to paste them into one big plot (also saved as a png file in the current working directory),

5 - for plotting expected number of variables (incl. constant) from all models used in averaging.

Chosing 0 exits the plot command.

If non.interactive=TRUE all the above plots are made.

#### Note

It is suggested to execute [graphics.off](#page-0-0) before exectuing plot command for altf2 object. However, the User should take care to save all other plots before executing this command, as they can be lost.

If [graphics.off](#page-0-0) is not executed before plotting altf2 object, sometimes a legend might cover the important parts of the plot.

#### Examples

```
## Not run:
wti <- crudeoil[-1,1]
drivers \leftarrow (lag(crudeoil[,-1],k=1))[-1,]
a <- altf2(y=wti,x=drivers,av="aic")
plot(a)
```
## End(Not run)

<span id="page-33-1"></span>plot.altf3 *Plots Selected Outcomes from* altf3 *Object.*

#### **Description**

The function plots selected outcomes from altf3 object.

#### Usage

```
## S3 method for class 'altf3'
plot(x,non.interactive=NULL, ...)
```
<span id="page-33-0"></span>

#### plot.altf3 35

#### Arguments

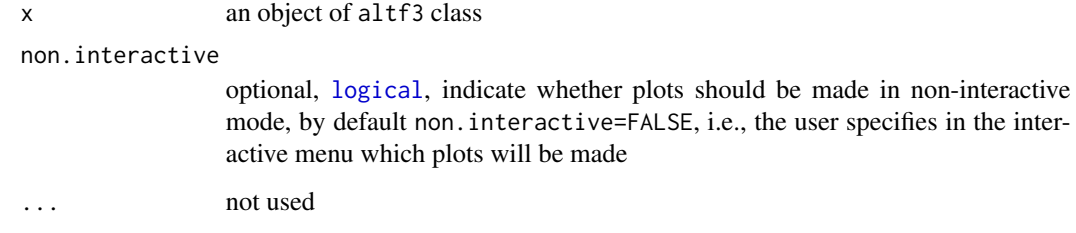

# Details

After executing the command, the User is asked to choose

1 - for plotting expected coefficients in separate png files, saved in the current working directory, and moreover, to paste them into one big plot (also saved as a png file in the current working directory),

2 - for plotting p-values (averaged over selected window sizes) for t-test of statistical significance for coefficients from a rolling regression, in separate png files, saved in the current working directory, and moreover, to paste them into one big plot (also saved as a png file in the current working directory),

3 - for plotting weights of all models used in averaging,

4 - for plotting expected window size.

Chosing 0 exits the plot command.

If non.interactive=TRUE all the above plots are made.

# Note

It is suggested to execute [graphics.off](#page-0-0) before exectuing plot command for altf3 object. However, the User should take care to save all other plots before executing this command, as they can be lost.

If [graphics.off](#page-0-0) is not executed before plotting altf3 object, sometimes a legend might cover the important parts of the plot.

# Examples

```
## Not run:
wti \le crudeoil[-1,1]
drivers \leftarrow (lag(crudeoil[,-1],k=1))[-1,]
a <- altf3(y=wti,x=drivers,windows=c(36,100,150))
```
plot(a)

## End(Not run)

<span id="page-35-1"></span><span id="page-35-0"></span>

The function plots selected outcomes from altf4 object.

#### Usage

```
## S3 method for class 'altf4'
plot(x,non.interactive=NULL, ...)
```
#### Arguments

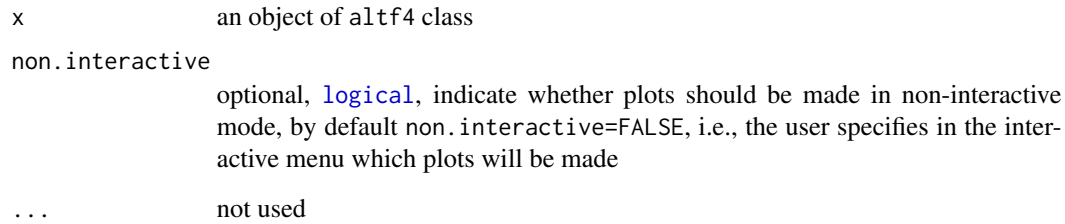

# Details

After executing the command, the User is asked to choose

1 - for plotting expected coefficients in separate png files, saved in the current working directory, and moreover, to paste them into one big plot (also saved as a png file in the current working directory),

2 - for plotting weights of all models used in averaging,

3 - for plotting expected window size.

Chosing 0 exits the plot command.

If non.interactive=TRUE all the above plots are made.

# Note

It is suggested to execute [graphics.off](#page-0-0) before exectuing plot command for altf4 object. However, the User should take care to save all other plots before executing this command, as they can be lost.

If [graphics.off](#page-0-0) is not executed before plotting altf4 object, sometimes a legend might cover the important parts of the plot.
#### <span id="page-36-0"></span>plot.dma 37

## Examples

```
## Not run:
wti \le crudeoil[-1,1]
drivers \leq (lag(crudeoil[,-1],k=1))[-1,]
a <- altf4(y=wti,x=drivers,windows=c(36,100,150))
plot(a)
## End(Not run)
```
plot.dma *Plots Selected Outcomes from* [fDMA](#page-16-0) *Function.*

## Description

The function plots selected outcomes from [fDMA](#page-16-0).

## Usage

```
## S3 method for class 'dma'
plot(x,non.interactive=NULL, ...)
```
#### Arguments

x an object of dma class

non.interactive

optional, [logical](#page-0-0), indicate whether plots should be made in non-interactive mode, by default non.interactive=FALSE, i.e., the user specifies in the interactive menu which plots will be made

... not used

#### Details

If x comes from estimation of Dynamic Model Averaging (DMA), after executing the command, the User is asked to choose

1 - for plotting actual and predicted values,

2 - for plotting residuals,

3 - for plotting the expected number of variables (including constant),

4 - for plotting posterior inclusion probabilities (including constant) on one plot,

5 - for plotting posterior inclusion probabilities (including constant) in separate png files, saved in the current working directory, and moreover, to paste them into one big plot (also saved as a png file in the current working directory),

6 - for plotting expected coefficients (including constant) on one plot,

<span id="page-37-0"></span>7 - for plotting expected coefficients (including constant) in separate png files, saved in the current working directory, and moreover, to paste them into one big plot (also saved as a png file in the current working directory),

8 - for plotting the expected value of lambda,

9 - for plotting posterior model probabilities, if Dynamic Occam's Window method has not been selected, or plotting the number of models used in Dynamic Model Averaging, if Dynamic Occam's Window method has been selected.

Chosing 0 exits the plot command.

—————————————

If x comes from estimation of Dynamic Model Selection (DMS) or Median Probability Model (MED), after executing plot the User is asked to choose

1 - for plotting actual and predicted values,

2 - for plotting residuals,

3 - for plotting the expected number of variables (including constant),

4 - for producing a plot showing which variables (including constant) are included in the DMS or MED model in each time,

5 - for plotting expected coefficients (including constant) on one plot,

6 - for plotting expected coefficients (including constant) in separate png files, saved in the current working directory, and moreover, to paste them into one big plot (also saved as a png file in the current working directory),

7 - for plotting the expected value of lambda (only for DMS).

Chosing 0 exits the plot command.

If non.interactive=TRUE all the above plots are made.

## Note

It is suggested to execute [graphics.off](#page-0-0) before exectuing plot command for dma object. However, the User should take care to save all other plots before executing this command, as they can be lost.

If [graphics.off](#page-0-0) is not executed before plotting dma object, sometimes a legend might cover the important parts of the plot.

```
## Not run:
wti \le crudeoil[-1,1]
drivers <- (lag(crudeoil[,-1],k=1))[-1,]
ld.wti <- (diff(log(wti)))[-1,]
ld.drivers <- (diff(log(drivers)))[-1,]
m1 <- fDMA(y=ld.wti,x=ld.drivers,alpha=0.99,lambda=0.99,initvar=1,model="dma")
m2 <- fDMA(y=ld.wti,x=ld.drivers,alpha=0.99,lambda=0.99,initvar=1,model="dms")
```

```
# graphics.off()
plot(m1)
# graphics.off()
```
## <span id="page-38-0"></span>plot.grid.dma 39

plot(m2)

## End(Not run)

plot.grid.dma *Plots Selected Outcomes from* [grid.DMA](#page-22-0) *Function.*

#### Description

The function plots selected outcomes from [grid.DMA](#page-22-0).

#### Usage

```
## S3 method for class 'grid.dma'
plot(x,non.interactive=NULL, ...)
```
## Arguments

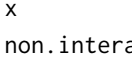

an object of grid.dma class

active

optional, [logical](#page-0-0), indicate whether plots should be made in non-interactive mode, by default non.interactive=FALSE, i.e., the user specifies in the interactive menu which plots will be made

... not used

## Details

If x comes from estimation of Dynamic Model Averaging (DMA), after executing the command, the User is asked to choose

1 - for plotting Root Mean Squared Error (RMSE) for all estimated models,

2 - for plotting Mean Absolute Error (MAE) for all estimated models,

3 - for plotting posterior inclusion probabilities (including constant) for all estimated models, the outcomes are saved in separate png files in the current working directory, and additionally, plots for different variables are collected into one big plot (also saved as a png file in the current working directory),

4 - for plotting expected coefficients (including constant) for all estimated models, the outcomes are saved in separate png files in the current working directory, and additionally, plots for different variables are collected into one big plot (also saved as a png file in the current working directory).

Chosing 0 exits the plot command.

—————————————

If x comes from estimation of Dynamic Model Selection (DMS) or Median Probability Model (MED), after executing the command, the User is asked to choose

<sup>1 -</sup> for plotting Root Mean Squared Error (RMSE) for all estimated models,

<sup>2 -</sup> for plotting Mean Absolute Error (MAE) for all estimated models,

<span id="page-39-0"></span>3 - for plotting expected coefficients (including constant) for all estimated models, the outcomes are saved in separate png files in the current working directory, and additionally, plots for different variables are collected into one big plot (also saved as a png file in the current working directory).

Chosing 0 exits the plot command.

If non.interactive=TRUE all the above plots are made.

## Note

It is suggested to execute [graphics.off](#page-0-0) before exectuing plot command for grid.dma object. However, the User should take care to save all other plots before executing this command, as they can be lost.

If [graphics.off](#page-0-0) is not executed before plotting grid.dma object, sometimes a legend might cover the important parts of the plot.

If any of the models comes from using multiple lambda (see [fDMA](#page-16-0)), then RMSE and MAE are not plotted.

Also, if [length\(](#page-0-0)grid.alpha) or [length\(](#page-0-0)grid.lambda) is less than 2, then RMSE and MAE are not plotted.

#### Examples

```
## Not run:
wti \le crudeoil[-1,1]
drivers <- (lag(crudeoil[,-1],k=1))[-1,]
ld.wti \leftarrow (diff(log(wti)))[-1,]ld.drivers <- (diff(log(drivers)))[-1,]
gra <- c(0.99,0.98,0.97)
grl <- c(0.99,0.95)
g1 <- grid.DMA(y=ld.wti,x=ld.drivers,grid.alpha=gra,grid.lambda=grl,initvar=1)
g2 <- grid.DMA(y=ld.wti,x=ld.drivers,grid.alpha=gra,grid.lambda=grl,initvar=1,model="dms")
# graphics.off()
plot(g1)
# graphics.off()
plot(g2)
## End(Not run)
```
plot.grid.roll.reg *Plots Selected Outcomes from* [grid.roll.reg](#page-24-0) *Function.*

#### Description

The function plots selected outcomes from [grid.roll.reg](#page-24-0).

## <span id="page-40-0"></span>plot.grid.roll.reg 41

## Usage

```
## S3 method for class 'grid.roll.reg'
plot(x,non.interactive=NULL, ...)
```
#### Arguments

x an object of grid.roll.reg class

non.interactive

optional, [logical](#page-0-0), indicate whether plots should be made in non-interactive mode, by default non.interactive=FALSE, i.e., the user specifies in the interactive menu which plots will be made

... not used

## Details

After executing the command, the User is asked to choose

1 - for plotting Root Mean Squared Error (RMSE) for all estimated models,

2 - for plotting Mean Absolute Error (MAE) for all estimated models,

3 - for plotting coefficients (including constant) for all estimated models, the outcomes are saved in separate png files in the current working directory, and additionally, plots for different variables are collected into one big plot (also saved as a png file in the current working directory),

4 - for plotting p-values for t-test of statistical significance for regression coefficients for all estimated models, the outcomes are saved in separate png files in the current working directory, and additionally, plots for different variables are collected into one big plot (also saved as a png file in the current working directory),

Chosing 0 exits the plot command.

If non.interactive=TRUE all the above plots are made.

#### Note

It is suggested to execute [graphics.off](#page-0-0) before exectuing plot command for grid.roll.reg object. However, the User should take care to save all other plots before executing this command, as they can be lost.

If graphics. off is not executed before plotting grid.roll.reg object, sometimes a legend might cover the important parts of the plot.

#### Examples

```
wti <- crudeoil[-1,1]
drivers \leftarrow (lag(crudeoil[,-1],k=1))[-1,]
ld.wti \leftarrow (diff(log(wti)))[-1,]ld.drivers <- (diff(log(drivers)))[-1,]
## Not run:
grw <- c(50,100,150)
g <- grid.roll.reg(y=ld.wti,x=ld.drivers,grid.window=grw)
```
plot(g)

<span id="page-41-0"></span>## End(Not run)

plot.grid.tvp *Plots Selected Outcomes from* [grid.tvp](#page-25-0) *Function.*

#### Description

The function plots selected outcomes from [grid.tvp](#page-25-0).

#### Usage

```
## S3 method for class 'grid.tvp'
plot(x,non.interactive=NULL, ...)
```
#### Arguments

x an object of grid.tvp class

non.interactive

optional, [logical](#page-0-0), indicate whether plots should be made in non-interactive mode, by default non.interactive=FALSE, i.e., the user specifies in the interactive menu which plots will be made

... not used

## Details

After executing the command, the User is asked to choose

- 1 for plotting Root Mean Squared Error (RMSE) for all estimated models,
- 2 for plotting Mean Absolute Error (MAE) for all estimated models,

3 - for plotting coefficients (including constant) for all estimated models, the outcomes are saved in separate png files in the current working directory, and additionally, plots for different variables are collected into one big plot (also saved as a png file in the current working directory).

Chosing 0 exits the plot command.

If non.interactive=TRUE all the above plots are made.

#### **Note**

It is suggested to execute [graphics.off](#page-0-0) before exectuing plot command for grid.tvp object. However, the User should take care to save all other plots before executing this command, as they can be lost.

If [graphics.off](#page-0-0) is not executed before plotting grid.tvp object, sometimes a legend might cover the important parts of the plot.

#### <span id="page-42-1"></span>plot.reg that the contract of the contract of the contract of the contract of the contract of the contract of the contract of the contract of the contract of the contract of the contract of the contract of the contract of

## Examples

```
## Not run:
wti \le crudeoil[-1,1]
drivers <- (lag(crudeoil[,-1],k=1))[-1,]
ld.wti <- (diff(log(wti)))[-1,]
ld.drivers <- (diff(log(drivers)))[-1,]
grl <- c(0.99,0.98,0.97,0.96,0.95)
g <- grid.tvp(y=ld.wti,x=ld.drivers,V=1,grid.lambda=grl)
plot(g)
## End(Not run)
```
#### <span id="page-42-0"></span>plot.reg *Plots Selected Outcomes from* reg *Object.*

## Description

The function plots selected outcomes from reg object.

#### Usage

```
## S3 method for class 'reg'
plot(x,non.interactive=NULL, ...)
```
## Arguments

x an object of reg class

non.interactive

optional, [logical](#page-0-0), indicate whether plots should be made in non-interactive mode, by default non.interactive=FALSE, i.e., the user specifies in the interactive menu which plots will be made

... not used

#### Details

After executing the command, the User is asked to choose

- 1 for plotting actual and predicted values,
- 2 for plotting residuals,
- 3 for plotting regression coefficients on one plot,

4 - for plotting regression coefficients in separate png files, saved in the current working directory, and moreover, to paste them into one big plot (also saved as a png file in the current working directory),

5 - for plotting p-values for t-test of statistical significance for regression coefficients on one plot,

<span id="page-43-1"></span>6 - for plotting p-values for t-test of statistical significance for regression coefficients in separate png files, saved in the current working directory, and moreover, to paste them into one big plot (also saved as a png file in the current working directory).

Chosing 0 exits the plot command.

If non.interactive=TRUE all the above plots are made.

#### Note

It is suggested to execute [graphics.off](#page-0-0) before exectuing plot command for reg object. However, the User should take care to save all other plots before executing this command, as they can be lost.

If [graphics.off](#page-0-0) is not executed before plotting reg object, sometimes a legend might cover the important parts of the plot.

#### Examples

```
## Not run:
wti <- crudeoil[-1,1]
drivers \leftarrow (lag(crudeoil[,-1],k=1))[-1,]
ld.wti <- (diff(log(wti)))[-1,]
ld.drivers <- (diff(log(drivers)))[-1,]
roll <- roll.reg(y=ld.wti,x=ld.drivers,window=100)
rec <- rec.reg(y=ld.wti,x=ld.drivers)
# graphics.off()
plot(roll)
# graphics.off()
plot(rec)
## End(Not run)
```
<span id="page-43-0"></span>plot.tvp *Plots Selected Outcomes from* tvp *Object.*

#### Description

The function plots selected outcomes from tvp object.

#### Usage

```
## S3 method for class 'tvp'
plot(x,non.interactive=NULL, ...)
```
#### <span id="page-44-0"></span>plot.tvp 45

## Arguments

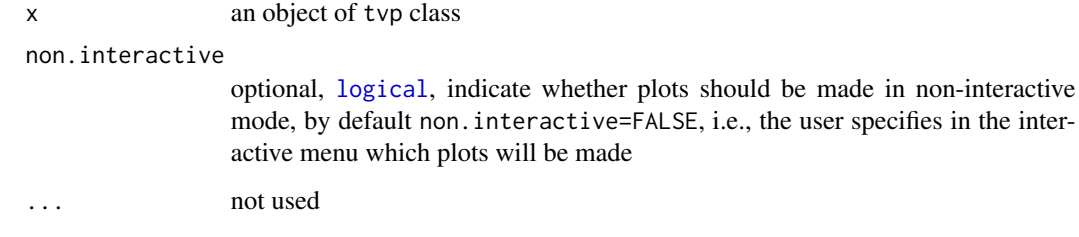

## Details

After executing the command, the User is asked to choose

1 - for plotting actual and predicted values,

2 - for plotting residuals,

3 - for plotting regression coefficients on one plot,

4 - for plotting regression coefficients in separate png files, saved in the current working directory, and moreover, to paste them into one big plot (also saved as a png file in the current working directory).

Chosing 0 exits the plot command.

If non.interactive=TRUE all the above plots are made.

## Note

It is suggested to execute [graphics.off](#page-0-0) before exectuing plot command for tvp object. However, the User should take care to save all other plots before executing this command, as they can be lost.

If [graphics.off](#page-0-0) is not executed before plotting tvp object, sometimes a legend might cover the important parts of the plot.

```
## Not run:
wti <- crudeoil[-1,1]
drivers <- (lag(crudeoil[,-1],k=1))[-1,]
ld.wti <- (diff(log(wti)))[-1,]
ld.drivers <- (diff(log(drivers)))[-1,]
tvp <- tvp(y=ld.wti,x=ld.drivers,V=1,lambda=0.99)
# graphics.off()
plot(tvp)
## End(Not run)
```
<span id="page-45-1"></span>

#### Description

The function computes predictions based on the model obtained from [fDMA](#page-16-0).

#### Usage

```
## S3 method for class 'dma'
predict(object, newdata, type, ...)
```
## Arguments

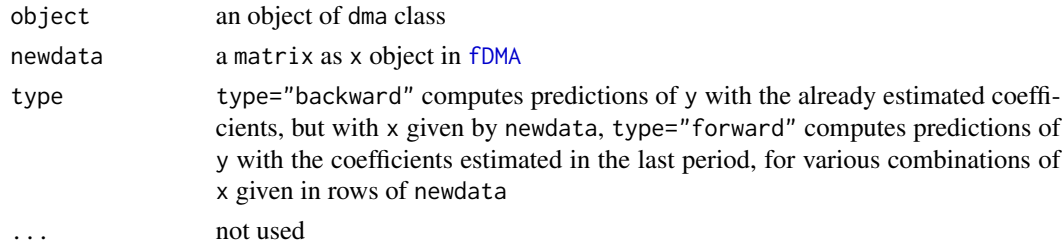

#### Examples

```
wti <- crudeoil[-1,1]
drivers <- (lag(crudeoil[,-1],k=1))[-1,]
ld.wti <- (diff(log(wti)))[-1,]
ld.drivers <- (diff(log(drivers)))[-1,]
## Not run:
m1 <- fDMA(y=ld.wti,x=ld.drivers,alpha=0.99,lambda=0.99,initvar=1,model="dma")
p1 <- predict(object=m1,newdata=ld.drivers,type="backward")
p2 <- predict(object=m1,newdata=ld.drivers[1,],type="forward")
p3 <- predict(object=m1,newdata=ld.drivers[1:3,],type="forward")
## End(Not run)
```
<span id="page-45-0"></span>print.altf *Prints* altf *Object.*

#### Description

The function prints selected outcomes obtained from [altf](#page-2-0).

#### Usage

```
## S3 method for class 'altf'
print(x, \ldots)
```
#### <span id="page-46-1"></span>print.altf2 47

## Arguments

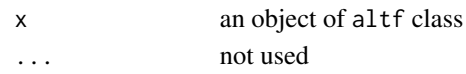

## Details

The function prints forecast quality measures from x. For details see [accuracy](#page-0-0).

## Examples

```
## Not run:
wti <- crudeoil[-1,1]
drivers <- (lag(crudeoil[,-1],k=1))[-1,]
a <- altf(y=wti,x=drivers)
print(a)
## End(Not run)
```

```
print.altf2 Prints altf2 Object.
```
## Description

The function prints selected outcomes obtained from [altf2](#page-4-0).

## Usage

## S3 method for class 'altf2'  $print(x, \ldots)$ 

## Arguments

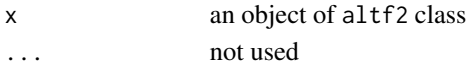

## Details

The function prints forecast quality measures from x. For details see [accuracy](#page-0-0).

```
## Not run:
wti <- crudeoil[-1,1]
drivers <- (lag(crudeoil[,-1],k=1))[-1,]
a <- altf2(y=wti,x=drivers)
print(a)
## End(Not run)
```
<span id="page-47-2"></span><span id="page-47-0"></span>

## Description

The function prints selected outcomes obtained from [altf3](#page-7-0).

## Usage

```
## S3 method for class 'altf3'
print(x, ...)
```
## Arguments

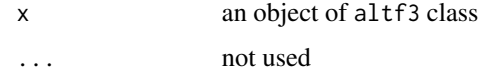

## Details

The function prints forecast quality measures from x. For details see [accuracy](#page-0-0).

## Examples

```
## Not run:
wti <- crudeoil[-1,1]
drivers <- (lag(crudeoil[,-1],k=1))[-1,]
a <- altf3(y=wti,x=drivers,windows=c(36,100,150))
print(a)
## End(Not run)
```
<span id="page-47-1"></span>

print.altf4 *Prints* altf4 *Object.*

## Description

The function prints selected outcomes obtained from [altf4](#page-9-0).

## Usage

```
## S3 method for class 'altf4'
print(x, \ldots)
```
#### <span id="page-48-1"></span>print.dma 49

#### Arguments

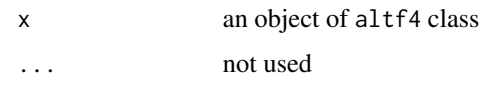

## Details

The function prints forecast quality measures from x. For details see [accuracy](#page-0-0).

## Examples

```
## Not run:
wti <- crudeoil[-1,1]
drivers <- (lag(crudeoil[,-1],k=1))[-1,]
a <- altf4(y=wti,x=drivers,windows=c(36,100,150))
print(a)
## End(Not run)
```
<span id="page-48-0"></span>

print.dma *Prints* dma *Object.*

#### Description

The function prints selected outcomes obtained from [fDMA](#page-16-0).

## Usage

## S3 method for class 'dma'  $print(x, \ldots)$ 

#### Arguments

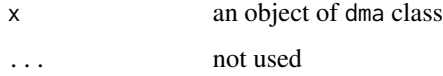

## Details

The function prints parameters of an argument x, Root Mean Squared Error (RMSE) and Mean Absolute Error (MAE) from the estimated model. It also shows the number of observations, the number of models in averaging (selecting) procedure and the number of variables (including constant) used in the model. The number of models does not include the increase, if multiple lambda is used. The function also shows forecast quality measures for alternative forecasting methods, i.e., naive forecast (see also [altf](#page-2-0)) and, if computed, for Auto ARIMA [auto.arima](#page-0-0).

## Examples

```
wti \le crudeoil[-1,1]
drivers \leq (lag(crudeoil[,-1],k=1))[-1,]
ld.wti \leftarrow (diff(log(wti)))[-1,]ld.drivers <- (diff(log(drivers)))[-1,]
## Not run:
m1 <- fDMA(y=ld.wti,x=ld.drivers,alpha=0.99,lambda=0.99,initvar=1,model="dma")
m2 <- fDMA(y=ld.wti,x=ld.drivers,alpha=0.99,lambda=0.99,initvar=1,model="dms")
## End(Not run)
print(m1)
print(m2)
```
<span id="page-49-0"></span>print.grid.dma *Prints* grid.dma *Object.*

#### Description

The function prints selected outcomes obtained from [grid.DMA](#page-22-0).

#### Usage

## S3 method for class 'grid.dma'  $print(x, \ldots)$ 

#### Arguments

x an object of grid.dma class ... not used

## Details

The function prints Root Mean Squared Error (RMSE) and Mean Absolute Error (MAE) for all estimated models.

## Examples

```
wti <- crudeoil[-1,1]
drivers <- (lag(crudeoil[,-1],k=1))[-1,]
ld.wti <- (diff(log(wti)))[-1,]
ld.drivers <- (diff(log(drivers)))[-1,]
## Not run:
gra <- c(0.99,0.98,0.97)
gr1 < -c(0.99, 0.95)g1 <- grid.DMA(y=ld.wti,x=ld.drivers,grid.alpha=gra,grid.lambda=grl,initvar=1)
g2 <- grid.DMA(y=ld.wti,x=ld.drivers,grid.alpha=gra,grid.lambda=grl,initvar=1,model="dms")
```
## End(Not run)

<span id="page-49-1"></span>

## <span id="page-50-1"></span>print.grid.roll.reg 51

print(g1) print(g2)

<span id="page-50-0"></span>print.grid.roll.reg *Prints* grid.roll.reg *Object.*

## Description

The function prints selected outcomes obtained from [grid.roll.reg](#page-24-0).

## Usage

## S3 method for class 'grid.roll.reg'  $print(x, \ldots)$ 

## Arguments

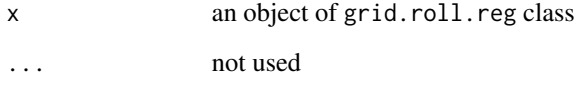

## Details

The function prints Root Mean Squared Error (RMSE) and Mean Absolute Error (MAE) for all estimated models.

## Examples

```
wti <- crudeoil[-1,1]
drivers \leq (lag(crudeoil[,-1],k=1))[-1,]
ld.wti <- (diff(log(wti)))[-1,]
ld.drivers <- (diff(log(drivers)))[-1,]
## Not run:
grw <- c(50,100,150)
g <- grid.roll.reg(y=ld.wti,x=ld.drivers,grid.window=grw)
print(g)
```
## End(Not run)

<span id="page-51-2"></span><span id="page-51-1"></span>print.grid.tvp *Prints* grid.tvp *Object.*

## Description

The function prints selected outcomes obtained from [grid.tvp](#page-25-0).

## Usage

```
## S3 method for class 'grid.tvp'
print(x, \ldots)
```
#### Arguments

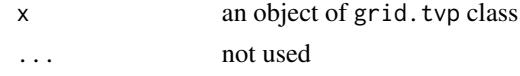

#### Details

The function prints Root Mean Squared Error (RMSE) and Mean Absolute Error (MAE) for all estimated models.

## Examples

```
wti <- crudeoil[-1,1]
drivers \leq (lag(crudeoil[,-1],k=1))[-1,]
ld.wti <- (diff(log(wti)))[-1,]
ld.drivers <- (diff(log(drivers)))[-1,]
## Not run:
grl <- c(0.99,0.98,0.97,0.96,0.95)
g <- grid.tvp(y=ld.wti,x=ld.drivers,V=1,grid.lambda=grl)
print(g)
```
## End(Not run)

<span id="page-51-0"></span>print.reg *Prints* reg *Object.*

#### Description

The function prints selected outcomes obtained from [roll.reg](#page-56-0) and [rec.reg](#page-53-0).

#### Usage

```
## S3 method for class 'reg'
print(x, \ldots)
```
#### <span id="page-52-1"></span>print.tvp 53

## Arguments

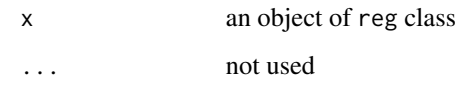

## Details

The function prints mean regression coefficients from the analyzed period, Root Mean Squared Error (RMSE) and Mean Absolute Error (MAE) from the estimated model. For [roll.reg](#page-56-0) it also shows the size of a rolling window.

#### Examples

```
wti <- crudeoil[-1,1]
drivers \leftarrow (lag(crudeoil[,-1],k=1))[-1,]
ld.wti <- (diff(log(wti)))[-1,]
ld.drivers <- (diff(log(drivers)))[-1,]
roll <- roll.reg(y=ld.wti,x=ld.drivers,window=100)
rec <- rec.reg(y=ld.wti,x=ld.drivers)
print(roll)
print(rec)
```
<span id="page-52-0"></span>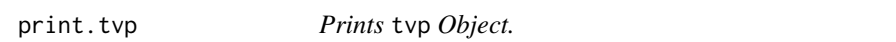

#### Description

The function prints selected outcomes obtained from [tvp](#page-68-0).

## Usage

```
## S3 method for class 'tvp'
print(x, \ldots)
```
## Arguments

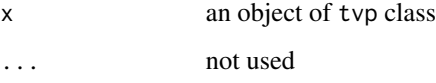

## Details

The function prints mean regression coefficients from the analyzed period, Root Mean Squared Error (RMSE) and Mean Absolute Error (MAE) from the estimated model.

## Examples

```
wti <- crudeoil[-1,1]
drivers <- (lag(crudeoil[,-1],k=1))[-1,]
ld.wti <- (diff(log(wti)))[-1,]
ld.drivers <- (diff(log(drivers)))[-1,]
tvp <- tvp(y=ld.wti,x=ld.drivers,V=1,lambda=0.99)
print(tvp)
```
## <span id="page-53-0"></span>rec.reg *Computes Recursive Regression.*

## Description

This function computes Recursive Regression.

#### Usage

rec.reg(y,x=NULL,c=NULL)

#### Arguments

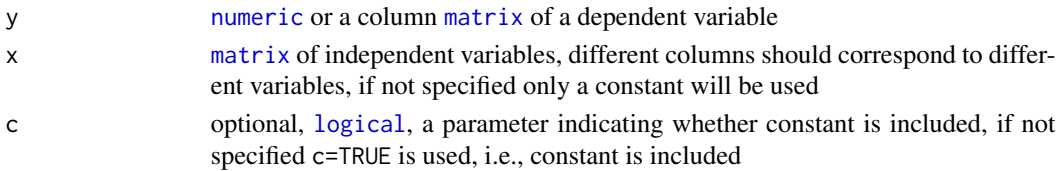

## Details

It might happen during computations that [lm](#page-0-0) (which is used inside rec.reg) will produce [NA](#page-0-0) or [NaN](#page-0-0). In such a case regression coefficients for a given period are taken as 0 and p-values for t-test for statistical significance of regression coefficients are taken as 1.

It is not possible to set c=FALSE if x=NULL. In such a case the function will automatically reset c=TRUE inside the code.

## Value

class reg object, [list](#page-0-0) of

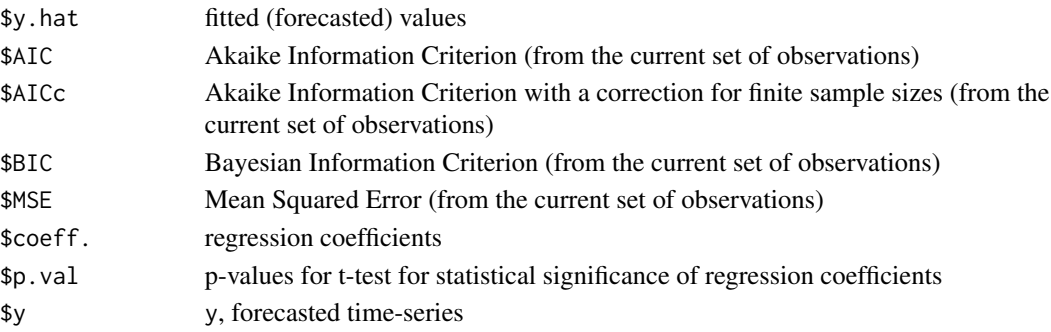

<span id="page-53-1"></span>

#### <span id="page-54-0"></span>reduce.size 55

## See Also

[print.reg](#page-51-0), [summary.reg](#page-65-0), [plot.reg](#page-42-0).

## Examples

```
wti <- crudeoil[-1,1]
drivers \leq (lag(crudeoil[,-1],k=1))[-1,]
ld.wti <- (diff(log(wti)))[-1,]
ld.drivers <- (diff(log(drivers)))[-1,]
rec1 <- rec.reg(y=ld.wti,x=ld.drivers)
rec2 <- rec.reg(y=ld.wti)
```
reduce.size *Reduces the Size of* [fDMA](#page-16-0) *or* [grid.DMA](#page-22-0) *Outcomes.*

## Description

This functions reduces the size of dma or grid.dma object.

#### Usage

```
reduce.size(dma.object)
```
#### Arguments

dma.object dma or grid.dma object

## Details

The information corresponding to each sub-model is erased. In particular, for the object produced by [fDMA](#page-16-0) \$models is reduced to one-row matrix to keep only [colnames](#page-0-0), and \$postmod, \$yhat.all.mods and \$p.dens. are replaced by [NA](#page-0-0). It can be useful if large number of models is considered.

## Value

dma or grid.dma object, with the information corresponding to each sub-model erased

## See Also

[fDMA](#page-16-0), [grid.DMA](#page-22-0).

## Examples

```
## Not run:
wti <- crudeoil[-1,1]
drivers <- (lag(crudeoil[,-1],k=1))[-1,]
ld.wti <- (diff(log(wti)))[-1,]
ld.drivers <- (diff(log(drivers)))[-1,]
m1 <- fDMA(y=ld.wti,x=ld.drivers,alpha=0.99,lambda=0.90,initvar=10)
m2 <- reduce.size(m1)
## End(Not run)
```
## residuals.dma *Extracts Residuals from* dma *Model.*

## Description

The function extracts residuals from the [fDMA](#page-16-0) model.

## Usage

## S3 method for class 'dma' residuals(object, ...)

## Arguments

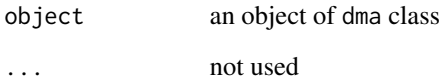

## Examples

```
wti <- crudeoil[-1,1]
drivers \leq (lag(crudeoil[,-1],k=1))[-1,]
ld.wti <- (diff(log(wti)))[-1,]
ld.drivers <- (diff(log(drivers)))[-1,]
## Not run:
m1 <- fDMA(y=ld.wti,x=ld.drivers,alpha=0.99,lambda=0.99,initvar=1,model="dma")
r <- residuals(object=m1)
```
## End(Not run)

<span id="page-55-0"></span>

<span id="page-56-1"></span>

## <span id="page-56-0"></span>Description

This function computes Rolling Regression. For the first window-1 observations Recursive Regression is computed. Since window-th observation the rolling is performed.

#### Usage

roll.reg(y,x=NULL,window,c=NULL)

## Arguments

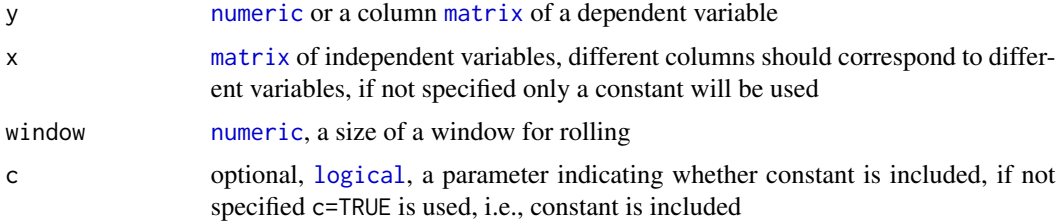

## Details

It might happen during computations that [lm](#page-0-0) (which is used inside roll.reg) will produce [NA](#page-0-0) or [NaN](#page-0-0). In such a case regression coefficients for a given period are taken as 0 and p-values for t-test for statistical significance of regression coefficients are taken as 1.

It is not possible to set c=FALSE if x=NULL. In such a case the function will automatically reset c=TRUE inside the code.

## Value

class reg object, [list](#page-0-0) of

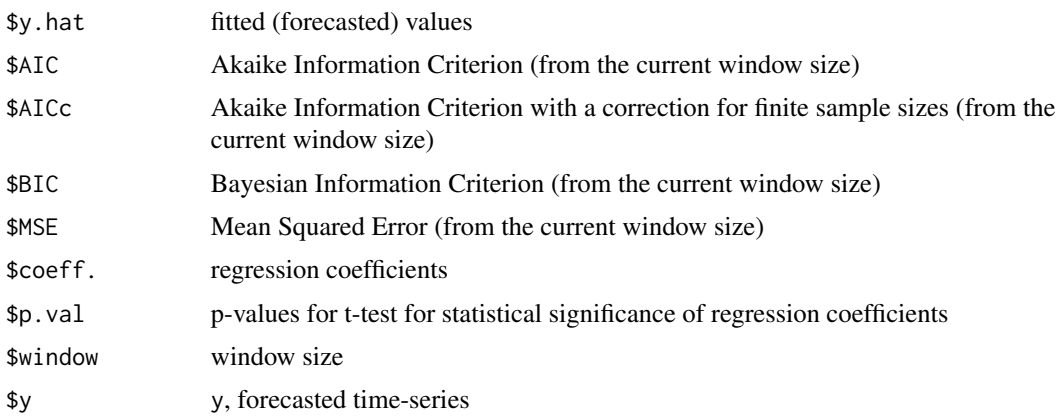

## <span id="page-57-0"></span>See Also

[grid.roll.reg](#page-24-0), [print.reg](#page-51-0), [summary.reg](#page-65-0), [plot.reg](#page-42-0).

## Examples

```
wti <- crudeoil[-1,1]
drivers <- (lag(crudeoil[,-1],k=1))[-1,]
ld.wti <- (diff(log(wti)))[-1,]
ld.drivers <- (diff(log(drivers)))[-1,]
roll1 <- roll.reg(y=ld.wti,x=ld.drivers,window=100)
roll2 <- roll.reg(y=ld.wti,window=100)
```
rvi *Extracts Relative Variable Importances from* [fDMA](#page-16-0) *Model.*

## Description

This functions extracts posterior inclusion probabilities for independent variables from dma object.

## Usage

rvi(dma.object)

#### Arguments

dma.object dma object

#### Value

matrix of posterior inclusion probabilities for independent variables

```
## Not run:
wti <- crudeoil[-1,1]
drivers <- (lag(crudeoil[,-1],k=1))[-1,]
ld.wti <- (diff(log(wti)))[-1,]
ld.drivers <- (diff(log(drivers)))[-1,]
m1 <- fDMA(y=ld.wti,x=ld.drivers,alpha=0.99,lambda=0.90,initvar=10)
r \leftarrow r \vee i(m1)## End(Not run)
```
<span id="page-58-0"></span>

## Description

Sometimes it is desirable to have all variables to have mean 0 and standard deviation 1. This function rescales the values in such a way.

If the argument is not a [matrix](#page-0-0), the function tries to convert the object into a [matrix](#page-0-0). For example, it works smoothly for [xts](#page-0-0) objects.

#### Usage

standardize(data)

## Arguments

data [matrix](#page-0-0), observations are put in rows, and variables are grouped by columns

## Value

[matrix](#page-0-0)

#### See Also

[normalize](#page-29-0)

#### Examples

standardize(crudeoil)

stest *Computes a Few Stationarity Tests.*

## Description

This is a wrapper for three functions from tseries package. Augmented Dickey-Fuller (ADF, [adf.test](#page-0-0)), Phillips-Perron (PP, [pp.test](#page-0-0)) and Kwiatkowski-Phillips-Schmidt-Shin (KPSS, [kpss.test](#page-0-0)) tests for stationarity are performed.

#### Usage

stest(data)

#### Arguments

data [matrix](#page-0-0) of variables, different columns correspond to different variables

## Value

[matrix](#page-0-0), tests statistics and p-values are given by columns, tests outcomes for different variables are ordered by rows

## Examples

```
## Not run:
wti <- crudeoil[-1,1]
drivers <- (lag(crudeoil[,-1],k=1))[-1,]
ld.wti <- (diff(log(wti)))[-1,]
ld.drivers <- (diff(log(drivers)))[-1,]
x <- cbind(ld.wti,ld.drivers)
stest(x)
```
## End(Not run)

summary.altf *Summarizes Outcomes from* altf *Object.*

## Description

The function summarizes selected outcomes obtained from [altf](#page-2-0).

#### Usage

## S3 method for class 'altf' summary(object, ...)

#### Arguments

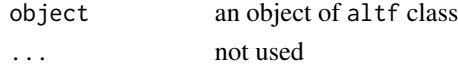

## Details

The function produces the outcomes as [print.altf](#page-45-0).

Additionally, it provides mean values of coefficients and how often p-values for t-test of statistical significance for each independent variable in the model are below 1%, 5% and 10%, respectively.

```
## Not run:
wti <- crudeoil[-1,1]
drivers \leq (lag(crudeoil[,-1],k=1))[-1,]
a <- altf(y=wti,x=drivers)
summary(a)
## End(Not run)
```
<span id="page-59-0"></span>

<span id="page-60-0"></span>

## Description

The function summarizes selected outcomes obtained from [altf2](#page-4-0).

## Usage

```
## S3 method for class 'altf2'
summary(object, ...)
```
## Arguments

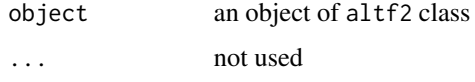

#### Details

The function produces the outcomes as [print.altf2](#page-46-0).

Additionally, it provides mean values of coefficients, min, max and mean relative variable importance for each independent variable in the model, frequency when relative variable importance is over 0.5 for each independent variable in the model, and how often p-values (averaged over selected models) for t-test of statistical significance for each independent variable in the model are below 1%, 5% and 10%, respectively.

## Examples

```
## Not run:
wti <- crudeoil[-1,1]
drivers \leftarrow (lag(crudeoil[,-1],k=1))[-1,]
a <- altf2(y=wti,x=drivers)
summary(a)
## End(Not run)
```
summary.altf3 *Summarizes Outcomes from* altf3 *Object.*

#### Description

The function summarizes selected outcomes obtained from [altf3](#page-7-0).

#### Usage

```
## S3 method for class 'altf3'
summary(object, ...)
```
#### Arguments

object an object of altf3 class ... not used

## Details

The function produces the outcomes as [print.altf3](#page-47-0).

Additionally, it provides mean values of coefficients and how often p-values (averaged over selected window sizes) for t-test of statistical significance for each independent variable in the model are below 1%, 5% and 10%, respectively.

#### Examples

```
## Not run:
wti <- crudeoil[-1,1]
drivers \leftarrow (lag(crudeoil[,-1],k=1))[-1,]
a <- altf3(y=wti,x=drivers,windows=c(36,100,150))
summary(a)
## End(Not run)
```
summary.altf4 *Summarizes Outcomes from* altf4 *Object.*

## Description

The function summarizes selected outcomes obtained from [altf4](#page-9-0).

## Usage

```
## S3 method for class 'altf4'
summary(object, ...)
```
## Arguments

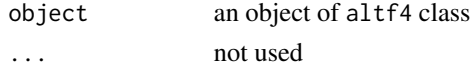

## Details

The function produces the outcomes as [print.altf4](#page-47-1). Additionally, it provides mean values of coefficients.

<span id="page-61-0"></span>

## <span id="page-62-0"></span>summary.dma 63

#### Examples

```
## Not run:
wti \le crudeoil[-1,1]
drivers \leq (lag(crudeoil[,-1],k=1))[-1,]
a <- altf4(y=wti,x=drivers,windows=c(36,100,150))
summary(a)
## End(Not run)
```
summary.dma *Summarizes Outcomes from* dma *Object.*

## Description

The function summarizes outcomes obtained from [fDMA](#page-16-0).

## Usage

## S3 method for class 'dma' summary(object, ...)

#### Arguments

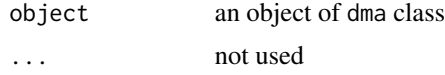

## Details

The function produces the outcomes as [print.dma](#page-48-0).

Additionally:

If object comes from Dynamic Model Averaging (DMA), it shows how often (in comparision to the whole analyzed period) a posterior inclusion probability for a given variable exceeds 1/2. It also shows minimum, maximum and mean posterior inclusion probability for every variable throughout the analyzed period.

If object comes from Dynamic Model Selection (DMS) or Median Probability Model (MED), it shows how often (in comparision to the whole analyzed period) a given variable is present in the selected model.

```
wti <- crudeoil[-1,1]
drivers <- (lag(crudeoil[,-1],k=1))[-1,]
ld.wti \leftarrow (diff(log(wti)))[-1,]ld.drivers <- (diff(log(drivers)))[-1,]
## Not run:
m1 <- fDMA(y=ld.wti,x=ld.drivers,alpha=0.99,lambda=0.99,initvar=1,model="dma")
```
m2 <- fDMA(y=ld.wti,x=ld.drivers,alpha=0.99,lambda=0.99,initvar=1,model="dms")

```
## End(Not run)
summary(m1)
summary(m2)
```
summary.grid.dma *Summarizes Outcomes from* grid.dma *Objects.*

## Description

The function summarizes outcomes obtained from [grid.DMA](#page-22-0).

#### Usage

```
## S3 method for class 'grid.dma'
summary(object, ...)
```
#### Arguments

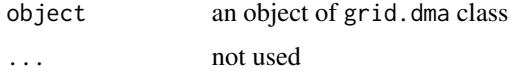

## Details

The function produces the outcomes as [print.grid.dma](#page-49-0).

Additionally, it finds the indices for a model minimizing Root Mean Squared Error (RMSE) and for a model minimizing Mean Absolute Error (MAE).

#### Examples

```
wti <- crudeoil[-1,1]
drivers \leftarrow (lag(crudeoil[,-1],k=1))[-1,]
ld.wti \leftarrow (diff(log(wti)))[-1,]ld.drivers <- (diff(log(drivers)))[-1,]
## Not run:
gra <- c(0.99,0.98,0.97)
grl <- c(0.99,0.95)
g1 <- grid.DMA(y=ld.wti,x=ld.drivers,grid.alpha=gra,grid.lambda=grl,initvar=1)
g2 <- grid.DMA(y=ld.wti,x=ld.drivers,grid.alpha=gra,grid.lambda=grl,initvar=1,model="dms")
## End(Not run)
```
summary(g1) summary(g2)

<span id="page-63-0"></span>

<span id="page-64-0"></span>summary.grid.roll.reg *Summarizes Outcomes from* grid.roll.reg *Objects.*

## Description

The function summarizes outcomes obtained from [grid.roll.reg](#page-24-0).

## Usage

```
## S3 method for class 'grid.roll.reg'
summary(object, ...)
```
## Arguments

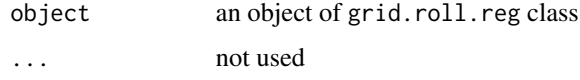

## Details

The function produces the outcomes as [print.grid.roll.reg](#page-50-0).

Additionally, it finds the model minimizing Root Mean Squared Error (RMSE) and minimizing Mean Absolute Error (MAE).

## Examples

```
wti <- crudeoil[-1,1]
drivers \leftarrow (lag(crudeoil[,-1],k=1))[-1,]
ld.wti \leftarrow (diff(log(wti)))[-1,]ld.drivers <- (diff(log(drivers)))[-1,]
## Not run:
grw <- c(50,100,150)
g <- grid.roll.reg(y=ld.wti,x=ld.drivers,grid.window=grw)
summary(g)
## End(Not run)
```
summary.grid.tvp *Summarizes Outcomes from* grid.tvp *Objects.*

#### Description

The function summarizes outcomes obtained from [grid.tvp](#page-25-0).

## Usage

```
## S3 method for class 'grid.tvp'
summary(object, ...)
```
## Arguments

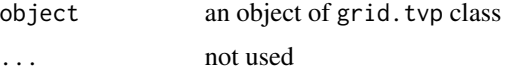

## Details

The function produces the outcomes as [print.grid.tvp](#page-51-1).

Additionally, it finds the model minimizing Root Mean Squared Error (RMSE) and minimizing Mean Absolute Error (MAE).

#### Examples

```
wti <- crudeoil[-1,1]
drivers \leftarrow (lag(crudeoil[,-1],k=1))[-1,]
ld.wti <- (diff(log(wti)))[-1,]
ld.drivers <- (diff(log(drivers)))[-1,]
## Not run:
grl <- c(0.99,0.98,0.97,0.96,0.95)
g <- grid.tvp(y=ld.wti,x=ld.drivers,V=1,grid.lambda=grl)
summary(g)
## End(Not run)
```
<span id="page-65-0"></span>summary.reg *Summarizes Outcomes from* reg *Object.*

## Description

The function summarizes selected outcomes obtained from [roll.reg](#page-56-0) and [rec.reg](#page-53-0).

#### Usage

## S3 method for class 'reg' summary(object, ...)

#### Arguments

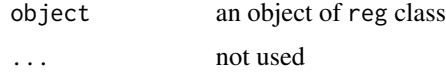

<span id="page-65-1"></span>

## <span id="page-66-1"></span>summary.tvp 67

## Details

The function produces the outcomes as [print.reg](#page-51-0).

Additionally, it provides how often p-values for t-test of statistical significance for each independent variable in the model is below 1%, 5% and 10%, respectively.

## Examples

```
wti <- crudeoil[-1,1]
drivers <- (lag(crudeoil[,-1],k=1))[-1,]
ld.wti <- (diff(log(wti)))[-1,]
ld.drivers <- (diff(log(drivers)))[-1,]
roll <- roll.reg(y=ld.wti,x=ld.drivers,window=100)
rec <- rec.reg(y=ld.wti,x=ld.drivers)
summary(roll)
summary(rec)
```
<span id="page-66-0"></span>summary.tvp *Summarizes Outcomes from* tvp *Object.*

## Description

The function summarizes selected outcomes obtained from [tvp](#page-68-0).

#### Usage

## S3 method for class 'tvp' summary(object, ...)

#### Arguments

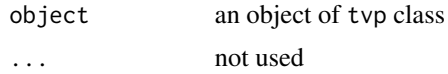

## Details

The function produces the outcomes as  $tvp$ .

```
wti <- crudeoil[-1,1]
drivers \leq (lag(crudeoil[,-1],k=1))[-1,]
ld.wti <- (diff(log(wti)))[-1,]
ld.drivers <- (diff(log(drivers)))[-1,]
tvp <- tvp(y=ld.wti,x=ld.drivers,V=1,lambda=0.99)
summary(tvp)
```
#### <span id="page-67-0"></span>Description

Google Trends for Crude Oil Data.

## Usage

data(trends)

## Format

trends is [xts](#page-0-0) object such that

- trends\$stock\_markets Google Trends for "stock markets"
- trends\$interest\_rate Google Trends for "interest rate"
- trends\$economic\_activity Google Trends for "economic activity"
- trends\$exchange\_rate Google Trends for "exchange rate"
- trends\$oil\_production Google Trends for "oil production"
- trends\$oil\_consumption Google Trends for "oil consumption"
- trends\$market\_stress Google Trends for "market stress"

## Details

The data are in monthly frequency. They cover the period between Jan, 2004 and Dec, 2016.

#### Source

The data are provided by Google.

<https://trends.google.com/trends>

## Examples

```
data(trends)
gtrends <- trends/100
data(crudeoil)
wti <- crudeoil[-1,1]
drivers <- (lag(crudeoil[,-1],k=1))[-1,]
ld.wti <- (diff(log(wti)))[-1,]
ld.drivers <- (diff(log(drivers)))[-1,]
ld.wti <- ld.wti['2004-01-01-/']
ld.drivers <- ld.drivers['2004-01-01-/']
## Not run:
xx <- ld.drivers
m <- fDMA(y=ld.wti,x=xx,alpha=0.99,lambda=0.99,initvar=1,model="dma",gprob=gtrends,omega=0.5)
```
## End(Not run)

## <span id="page-68-1"></span><span id="page-68-0"></span>Description

This function computes Time-Varying Parameters Regression (TVP) with the updating procedure as in Raftery et. al (2010).

## Usage

tvp(y,x,V,lambda,W=NULL,kappa=NULL,c=NULL)

## Arguments

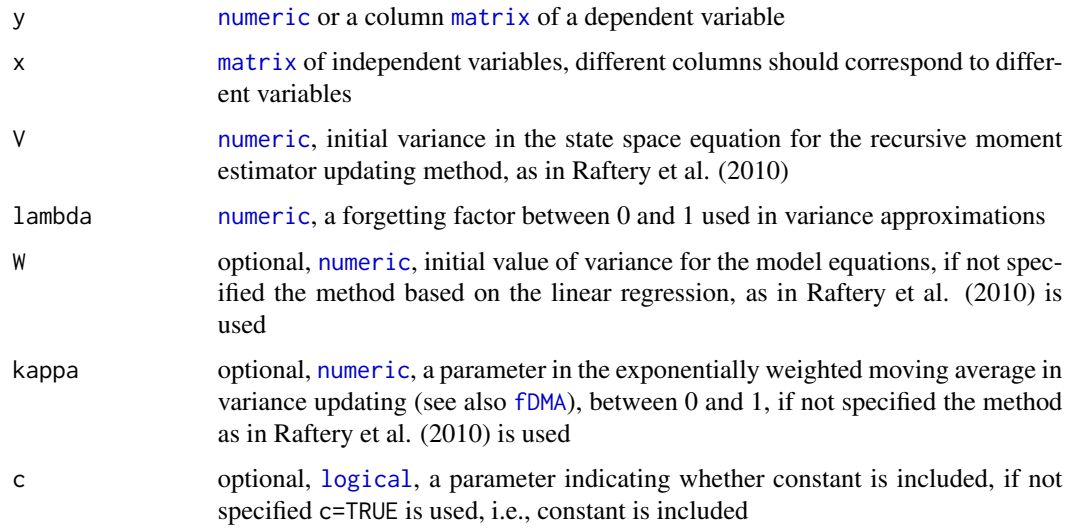

## Details

It is not possible to set  $c$ =FALSE if  $ncol(x)=0$ . In such a case the function will automatically reset c=TRUE inside the code.

## Value

class tvp object, [list](#page-0-0) of

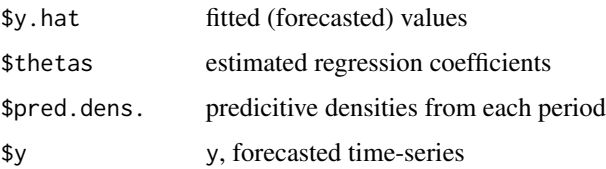

## <span id="page-69-0"></span>References

Raftery, A. E., Karny, M., Ettler, P., 2010. Online prediction under model uncertainty via Dynamic Model Averaging: Application to a cold rolling mill. *Technometrics* 52, 52–66.

Sanderson, C., Curtin, R., 2016. Armadillo: A template-based C++ library for linear algebra. *Journal of Open Source Software* 1, [http://arma.sourceforge.net/armadillo\\_joss\\_2016.pdf](http://arma.sourceforge.net/armadillo_joss_2016.pdf).

## See Also

[grid.tvp](#page-25-0), [print.tvp](#page-52-0), [summary.tvp](#page-66-0), [plot.tvp](#page-43-0).

t4 <- tvp(y=ld.wti,x=empty,lambda=0.99,V=1)

```
wti <- crudeoil[-1,1]
drivers <- (lag(crudeoil[,-1],k=1))[-1,]
ld.wti <- (diff(log(wti)))[-1,]
ld.drivers <- (diff(log(drivers)))[-1,]
## Not run:
t1 <- tvp(y=ld.wti,x=ld.drivers,V=1,lambda=0.99)
## End(Not run)
## Not run:
t2 <- tvp(y=ld.wti,x=ld.drivers,V=1,lambda=0.99,W=1)
## End(Not run)
## Not run:
t3 <- tvp(y=ld.wti,x=ld.drivers,V=1,lambda=0.99,W=1,kappa=0.75)
## End(Not run)
# Model with constant only
empty <- matrix(,nrow=nrow(ld.drivers),ncol=0)
```
# **Index**

accuracy, *[3](#page-2-1)*, *[5](#page-4-1)*, *[8](#page-7-1)*, *[10](#page-9-1)*, *[47–](#page-46-1)[49](#page-48-1)* adf.test, *[59](#page-58-0)* altf, [3,](#page-2-1) *[7](#page-6-0)*, *[9](#page-8-0)*, *[11](#page-10-0)*, *[46](#page-45-1)*, *[49](#page-48-1)*, *[60](#page-59-0)* altf2, *[4](#page-3-0)*, [5,](#page-4-1) *[9](#page-8-0)*, *[11](#page-10-0)*, *[47](#page-46-1)*, *[61](#page-60-0)* altf3, *[4](#page-3-0)*, *[7](#page-6-0)*, [8,](#page-7-1) *[11](#page-10-0)*, *[48](#page-47-2)*, *[61](#page-60-0)* altf4, *[4](#page-3-0)*, *[7](#page-6-0)*, *[9](#page-8-0)*, [10,](#page-9-1) *[48](#page-47-2)*, *[62](#page-61-0)* archtest, [12,](#page-11-0) *[28](#page-27-0)* auto.arima, *[3](#page-2-1)*, *[18](#page-17-0)*, *[49](#page-48-1)* coef *(*coef.dma*)*, [13](#page-12-0) coef.dma, [13](#page-12-0) colnames, *[55](#page-54-0)* crudeoil, [13](#page-12-0) describe, *[15](#page-14-0)* descstat, [15](#page-14-0) dm.test, *[15,](#page-14-0) [16](#page-15-0)*, *[28,](#page-27-0) [29](#page-28-0)* dmtest, [15,](#page-14-0) *[28](#page-27-0)*, *[30](#page-29-1)* fDMA, *[5](#page-4-1)*, *[10,](#page-9-1) [11](#page-10-0)*, *[13](#page-12-0)*, [17,](#page-16-1) *[21](#page-20-0)*, *[23,](#page-22-1) [24](#page-23-0)*, *[31](#page-30-0)*, *[37](#page-36-0)*, *[40](#page-39-0)*, *[46](#page-45-1)*, *[49](#page-48-1)*, *[55,](#page-54-0) [56](#page-55-0)*, *[58](#page-57-0)*, *[63](#page-62-0)*, *[69](#page-68-1)* fitted *(*fitted.dma*)*, [21](#page-20-0) fitted.dma, [21](#page-20-0) gNormalize, [22](#page-21-0) graphics.off, *[33](#page-32-0)[–36](#page-35-0)*, *[38](#page-37-0)*, *[40–](#page-39-0)[42](#page-41-0)*, *[44,](#page-43-1) [45](#page-44-0)* grid.DMA, *[20](#page-19-0)*, [23,](#page-22-1) *[39](#page-38-0)*, *[50](#page-49-1)*, *[55](#page-54-0)*, *[64](#page-63-0)* grid.roll.reg, [25,](#page-24-1) *[40](#page-39-0)*, *[51](#page-50-1)*, *[58](#page-57-0)*, *[65](#page-64-0)* grid.tvp, [26,](#page-25-1) *[42](#page-41-0)*, *[52](#page-51-2)*, *[65](#page-64-0)*, *[70](#page-69-0)* hit.ratio, *[3](#page-2-1)*, *[5](#page-4-1)*, *[8](#page-7-1)*, *[10](#page-9-1)*, *[20](#page-19-0)*, [27](#page-26-0) hmdmtest, *[16](#page-15-0)*, [28,](#page-27-0) *[30](#page-29-1)* kpss.test, *[59](#page-58-0)* length, *[40](#page-39-0)* list, *[4](#page-3-0)*, *[6](#page-5-0)*, *[9](#page-8-0)*, *[11,](#page-10-0) [12](#page-11-0)*, *[19](#page-18-0)*, *[23–](#page-22-1)[26](#page-25-1)*, *[54](#page-53-1)*, *[57](#page-56-1)*, *[69](#page-68-1)* lm, *[54](#page-53-1)*, *[57](#page-56-1)* logical, *[4](#page-3-0)*, *[6](#page-5-0)*, *[8](#page-7-1)*, *[10](#page-9-1)*, *[18,](#page-17-0) [19](#page-18-0)*, *[23](#page-22-1)*, *[25–](#page-24-1)[27](#page-26-0)*, *[32,](#page-31-0) [33](#page-32-0)*,

*[35](#page-34-0)[–37](#page-36-0)*, *[39](#page-38-0)*, *[41–](#page-40-0)[43](#page-42-1)*, *[45](#page-44-0)*, *[54](#page-53-1)*, *[57](#page-56-1)*, *[69](#page-68-1)*

matrix, *[4](#page-3-0)[–6](#page-5-0)*, *[8](#page-7-1)[–11](#page-10-0)*, *[15](#page-14-0)[–18](#page-17-0)*, *[22](#page-21-0)*, *[24](#page-23-0)[–31](#page-30-0)*, *[54](#page-53-1)*, *[57](#page-56-1)*, *[59,](#page-58-0) [60](#page-59-0)*, *[69](#page-68-1)* mdmtest, *[16](#page-15-0)*, *[28](#page-27-0)*, [29](#page-28-0) NA, *[19](#page-18-0)*, *[54,](#page-53-1) [55](#page-54-0)*, *[57](#page-56-1)* NaN, *[54](#page-53-1)*, *[57](#page-56-1)* normalize, [30,](#page-29-1) *[59](#page-58-0)* numeric, *[4](#page-3-0)[–6](#page-5-0)*, *[8](#page-7-1)*, *[10](#page-9-1)*, *[12](#page-11-0)*, *[17](#page-16-1)[–19](#page-18-0)*, *[23](#page-22-1)*, *[27](#page-26-0)*, *[54](#page-53-1)*, *[57](#page-56-1)*, *[69](#page-68-1)* onevar, [31](#page-30-0) plot *(*plot.dma*)*, [37](#page-36-0) plot.altf, *[4](#page-3-0)*, [32](#page-31-0) plot.altf2, *[7](#page-6-0)*, [33](#page-32-0) plot.altf3, *[9](#page-8-0)*, [34](#page-33-0) plot.altf4, *[11](#page-10-0)*, [36](#page-35-0) plot.dma, *[20](#page-19-0)*, [37](#page-36-0) plot.grid.dma, *[24](#page-23-0)*, [39](#page-38-0) plot.grid.roll.reg, *[25](#page-24-1)*, [40](#page-39-0) plot.grid.tvp, *[26](#page-25-1)*, [42](#page-41-0) plot.reg, [43,](#page-42-1) *[55](#page-54-0)*, *[58](#page-57-0)* plot.tvp, [44,](#page-43-1) *[70](#page-69-0)* pp.test, *[59](#page-58-0)* predict *(*predict.dma*)*, [46](#page-45-1) predict.dma, [46](#page-45-1) print *(*print.dma*)*, [49](#page-48-1) print.altf, *[4](#page-3-0)*, [46,](#page-45-1) *[60](#page-59-0)* print.altf2, *[7](#page-6-0)*, [47,](#page-46-1) *[61](#page-60-0)* print.altf3, *[9](#page-8-0)*, [48,](#page-47-2) *[62](#page-61-0)* print.altf4, *[11](#page-10-0)*, [48,](#page-47-2) *[62](#page-61-0)* print.dma, *[20](#page-19-0)*, [49,](#page-48-1) *[63](#page-62-0)* print.grid.dma, *[24](#page-23-0)*, [50,](#page-49-1) *[64](#page-63-0)* print.grid.roll.reg, *[25](#page-24-1)*, [51,](#page-50-1) *[65](#page-64-0)* print.grid.tvp, *[26](#page-25-1)*, [52,](#page-51-2) *[66](#page-65-1)* print.reg, [52,](#page-51-2) *[55](#page-54-0)*, *[58](#page-57-0)*, *[67](#page-66-1)* print.tvp, [53,](#page-52-1) *[70](#page-69-0)*

rec.reg, *[4](#page-3-0)*, *[7](#page-6-0)*, *[52](#page-51-2)*, [54,](#page-53-1) *[66](#page-65-1)* reduce.size, [55](#page-54-0)

The state of the state of the state of the state of the state of the state of the state of the state of the state of the state of the state of the state of the state of the state of the state of the state of the state of t

```
rep
,
4
,
6
residuals
(residuals.dma
)
, 56
residuals.dma
, 56
roll.reg
,
4
,
7–
9
, 11
, 25
, 52
, 53
, 57
, 66
rvi
, 58
standardize
, 31
, 59
stest
, 59
summary
(summary.dma
)
, 63
460
761
961
summary.altf4
, 11
, 62
2063
summary.grid.dma
, 24
, 64
2565
summary.grid.tvp
, 26
, 65
summary.reg
, 55
, 58
, 66
summary.tvp
, 67
, 70
trends
, 68
tvp
,
3
,
7
, 10
, 11
, 26
, 53
, 67
, 69
vector
,
8
, 10
, 12
, 16
, 18
, 19
, 23
, 25
–29
xts
, 14
, 15
, 17
, 27
, 30
, 59
, 68
```